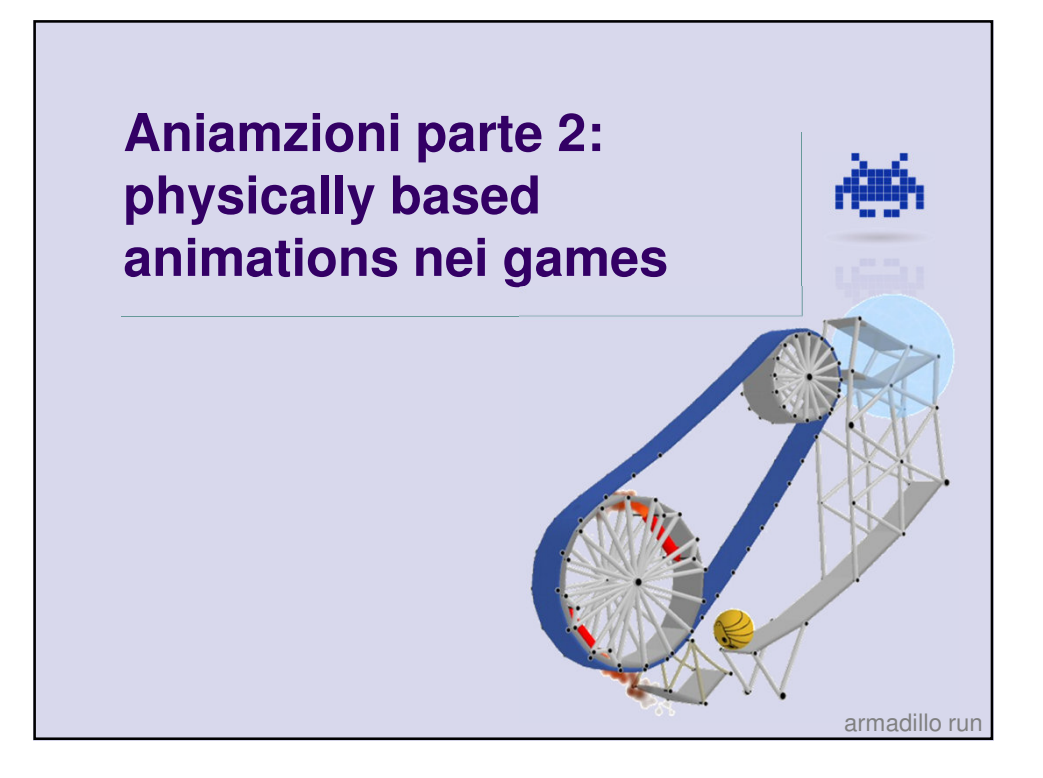

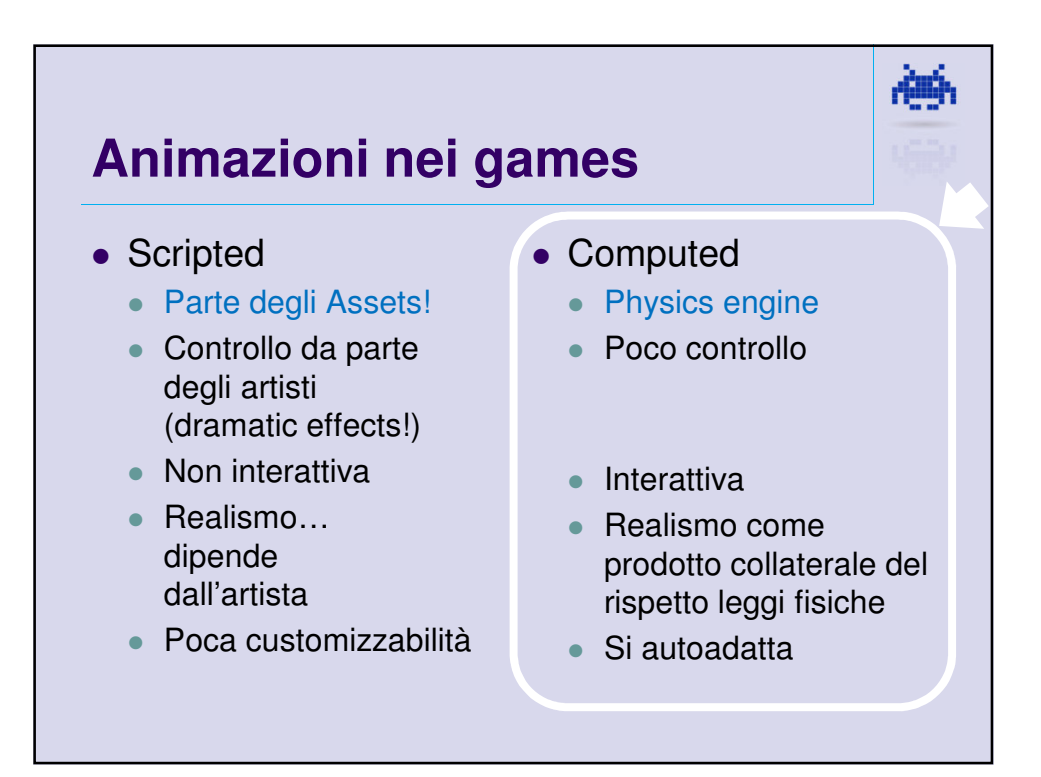

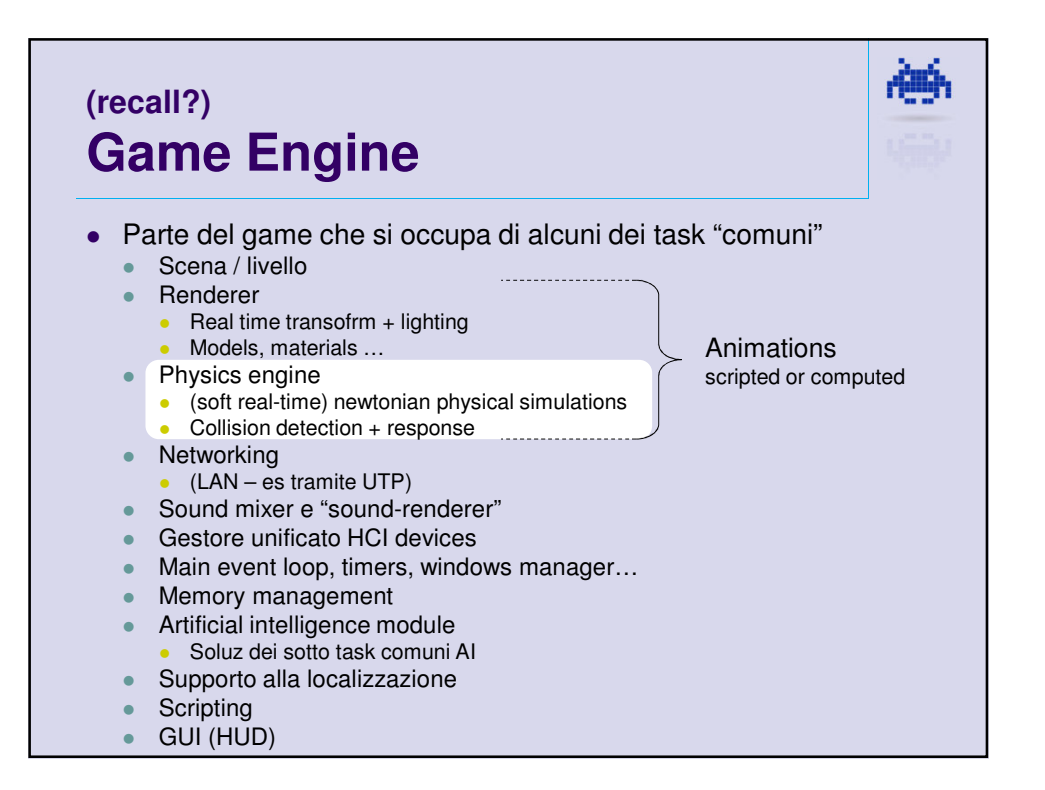

## **Simulazione evoluz fisica nei video games** 3D, oppure 2D • "soft" real-time  $\bullet$  efficienza  $\bullet$  1 frame = 33 msec (a 30 FPS)  $\bullet$  fisica = 5% - 30% max del tempo di computaz plausibililità (ma non necessariamente "realismo") • robustezza ● (non deve "scoppiare"... quasi mai)

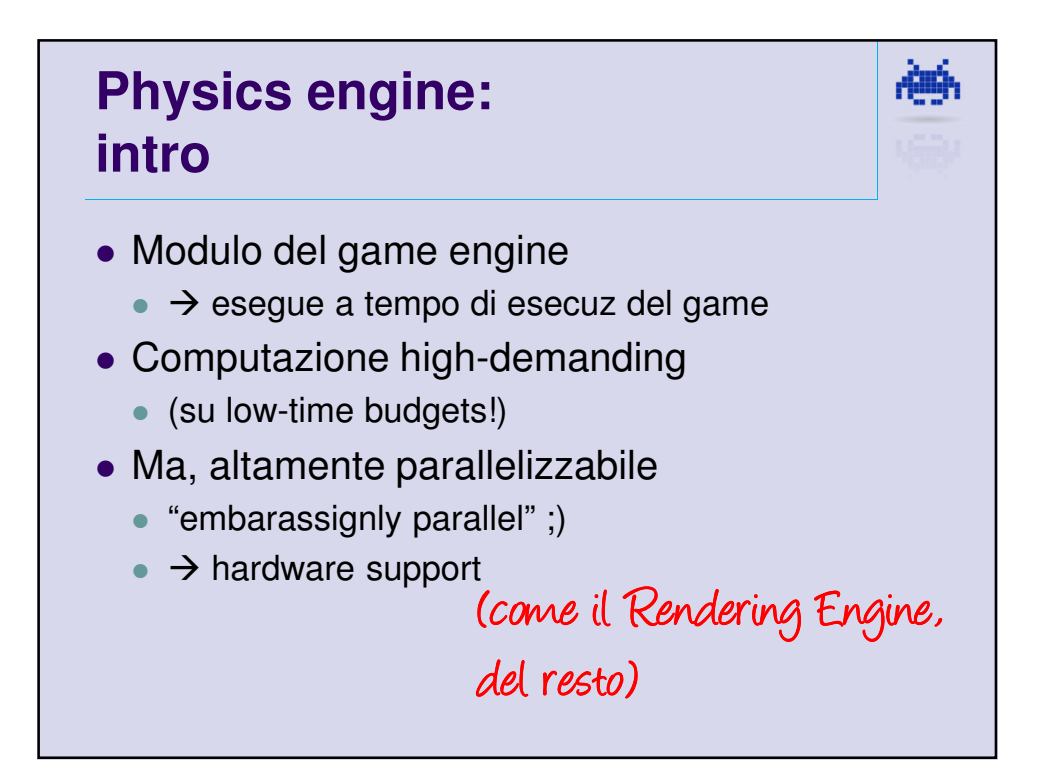

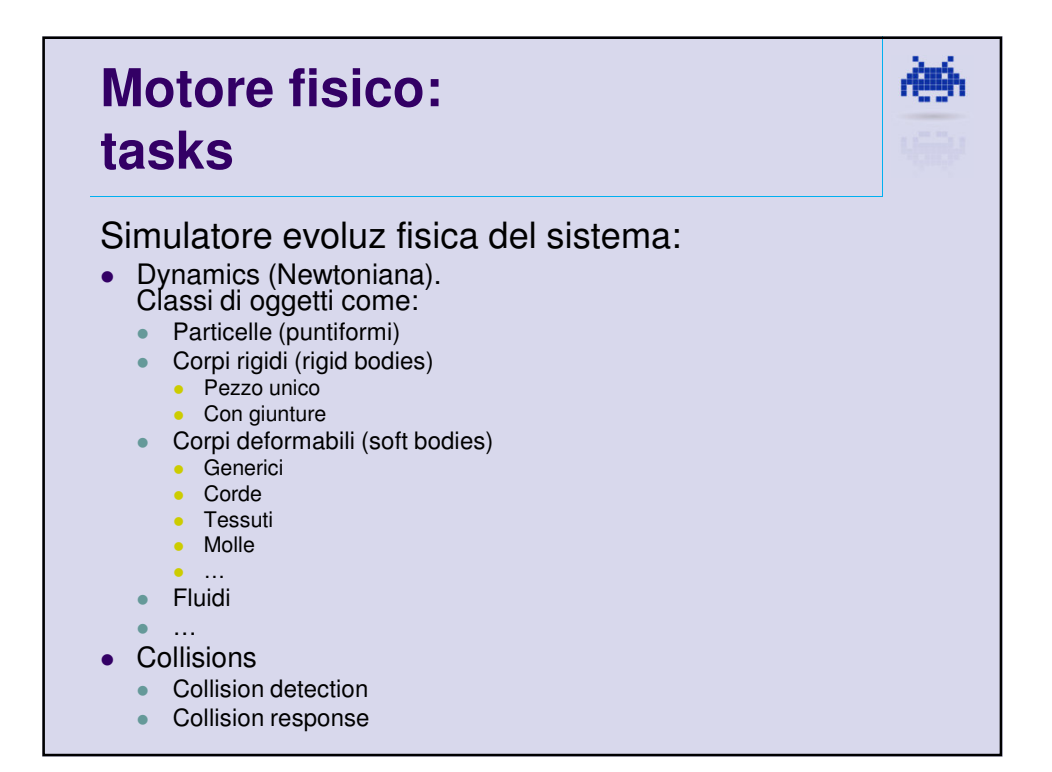

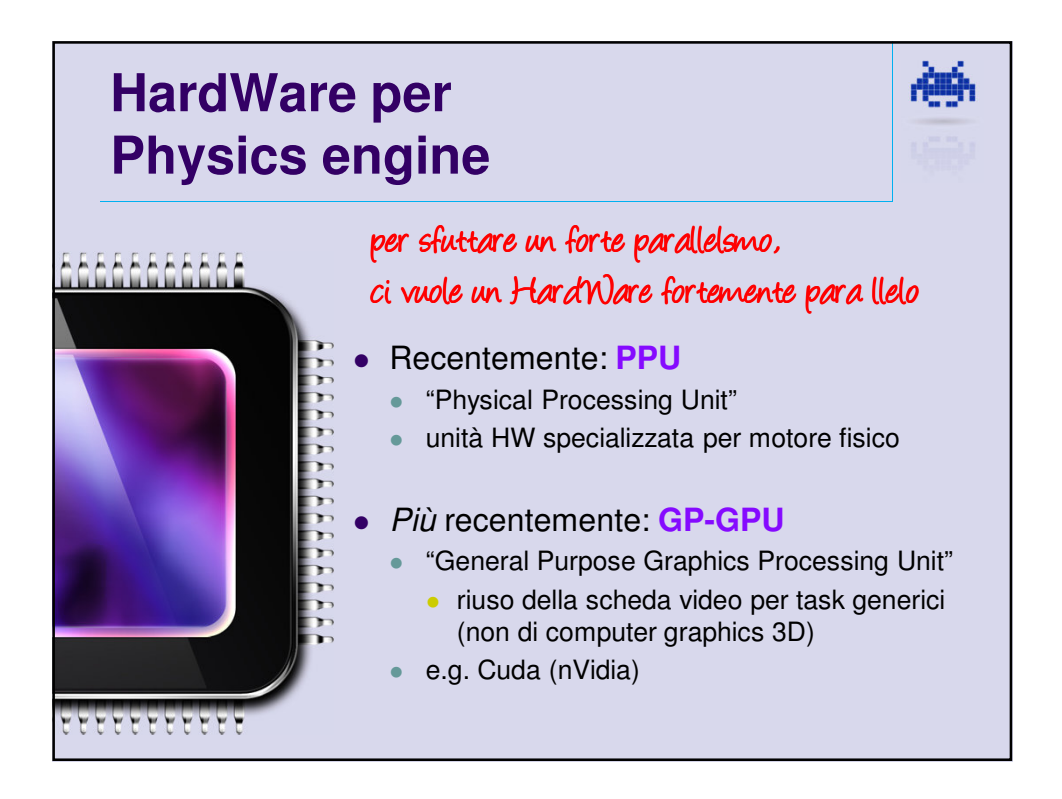

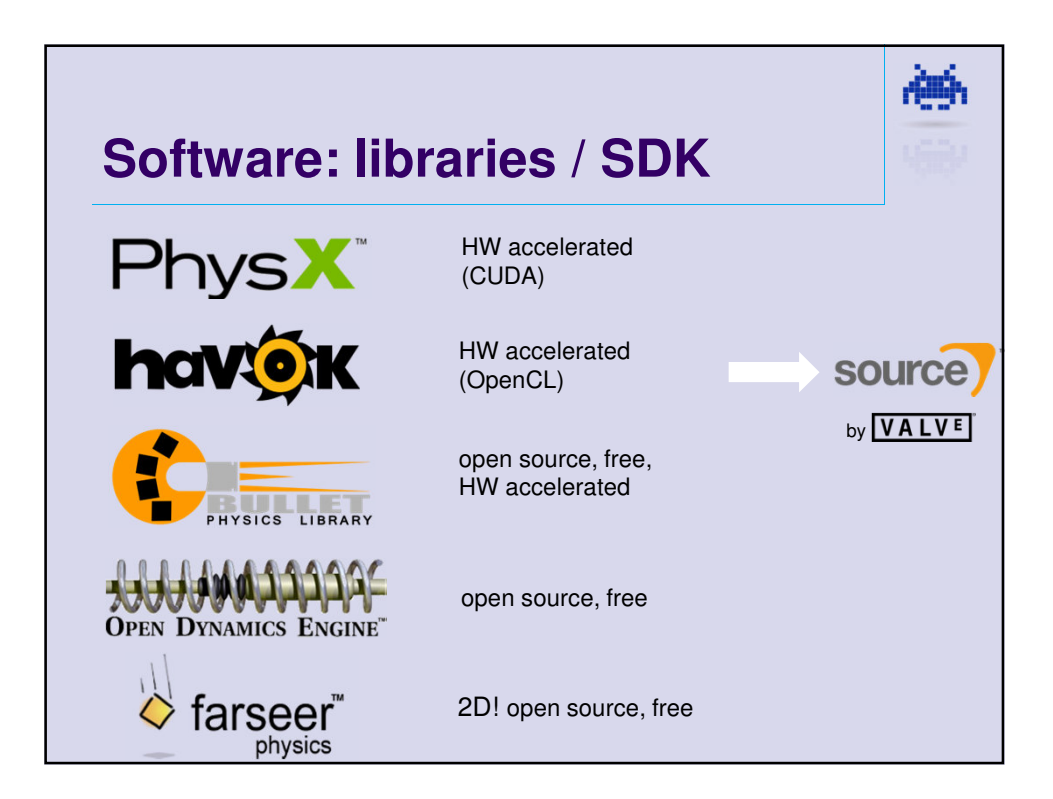

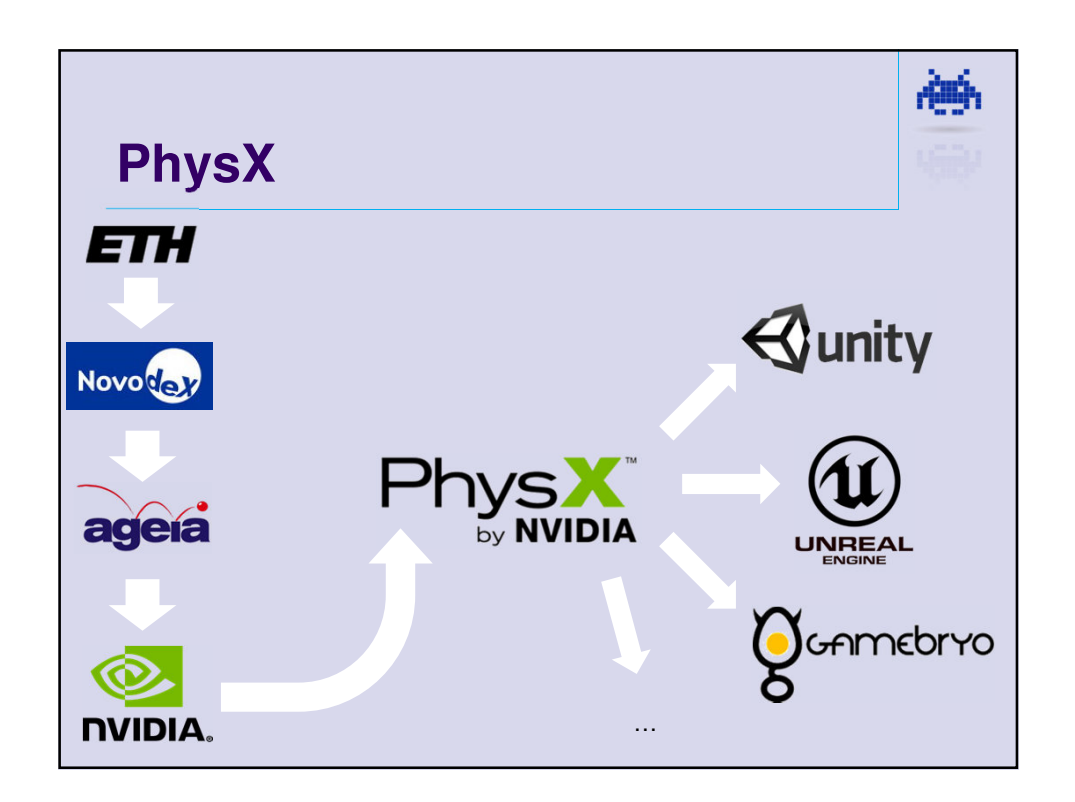

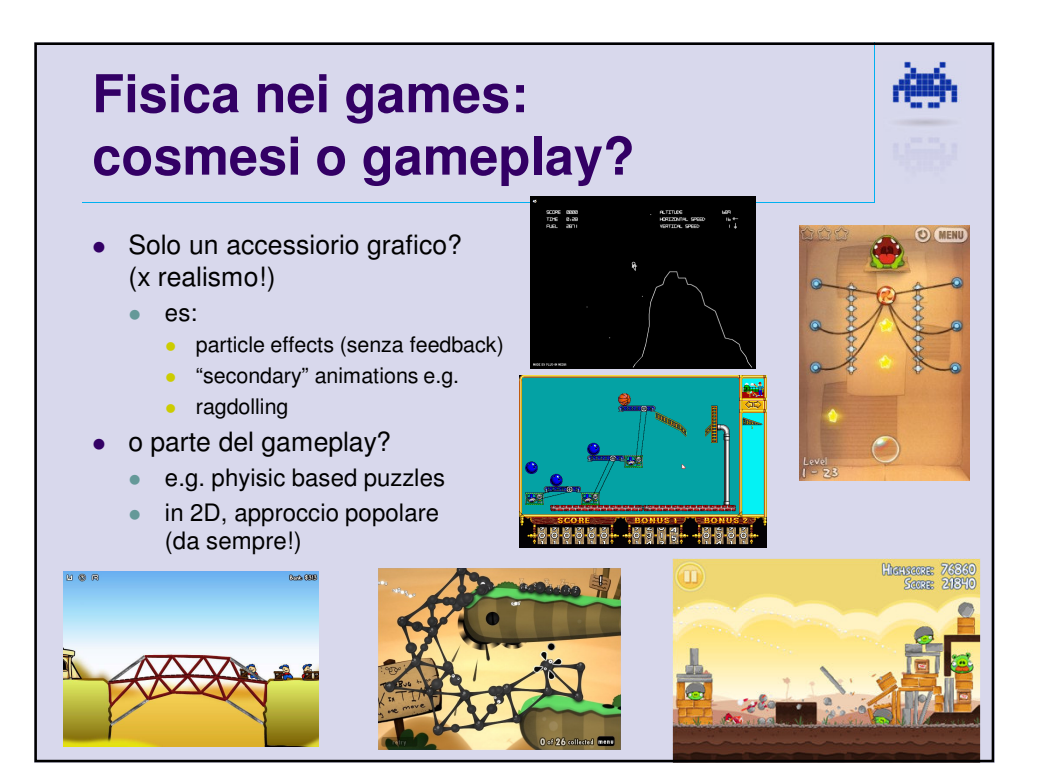

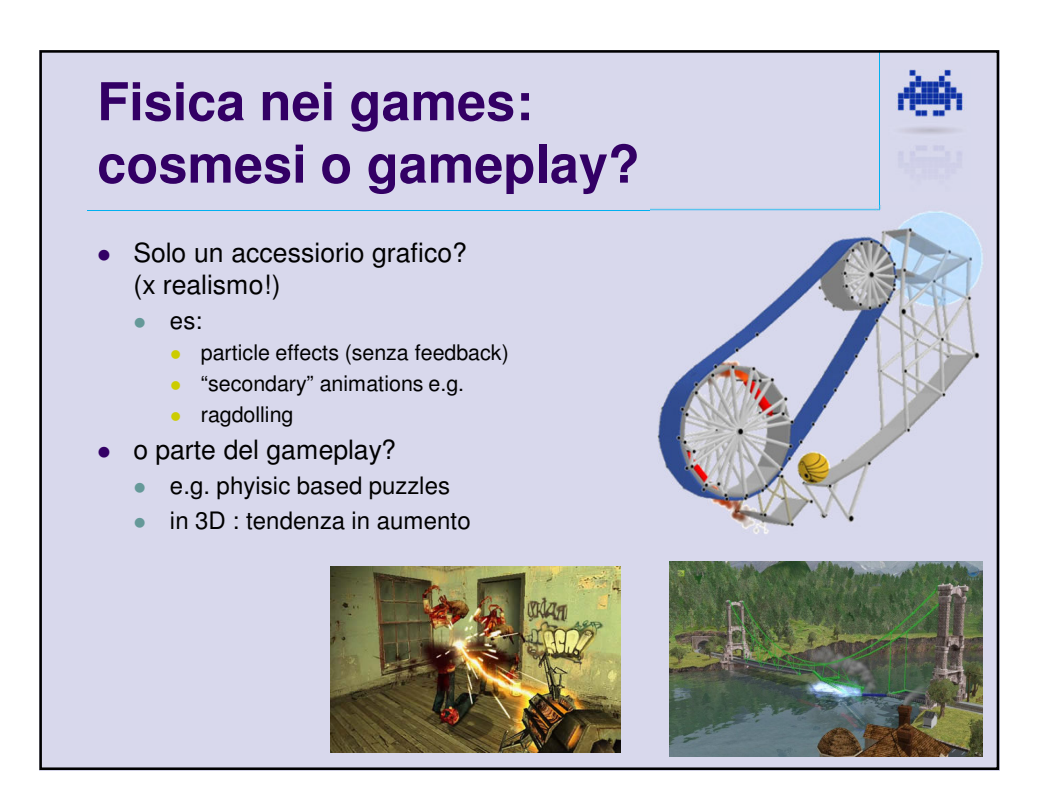

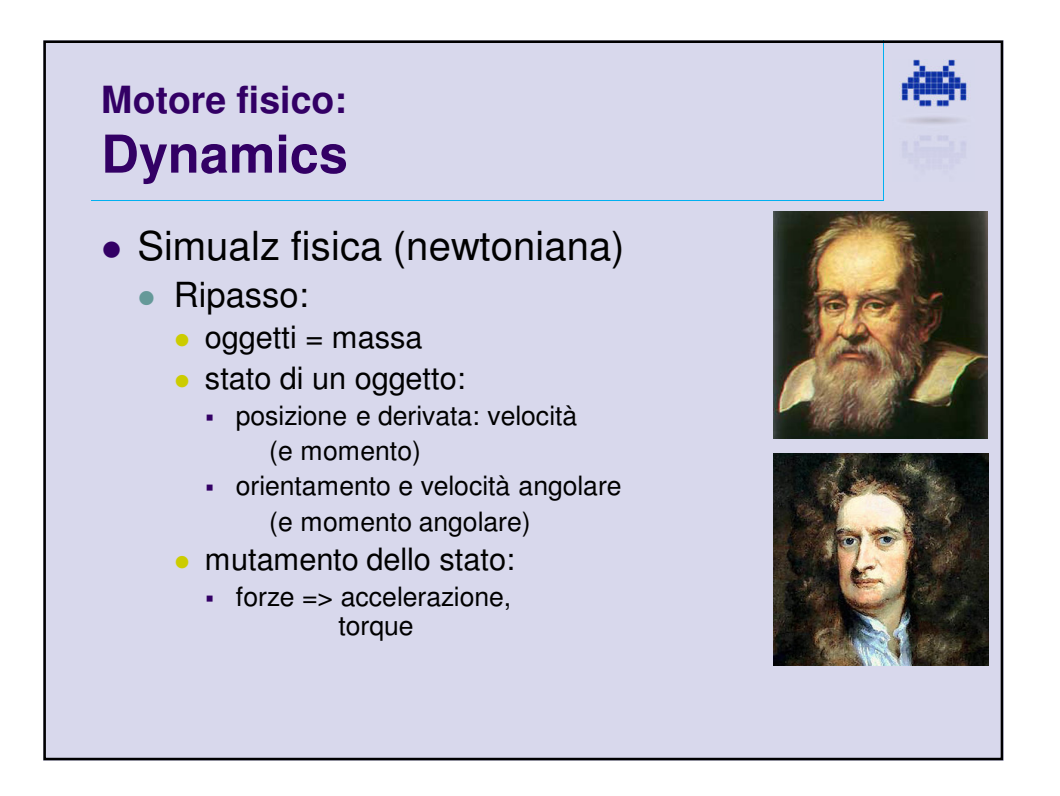

6

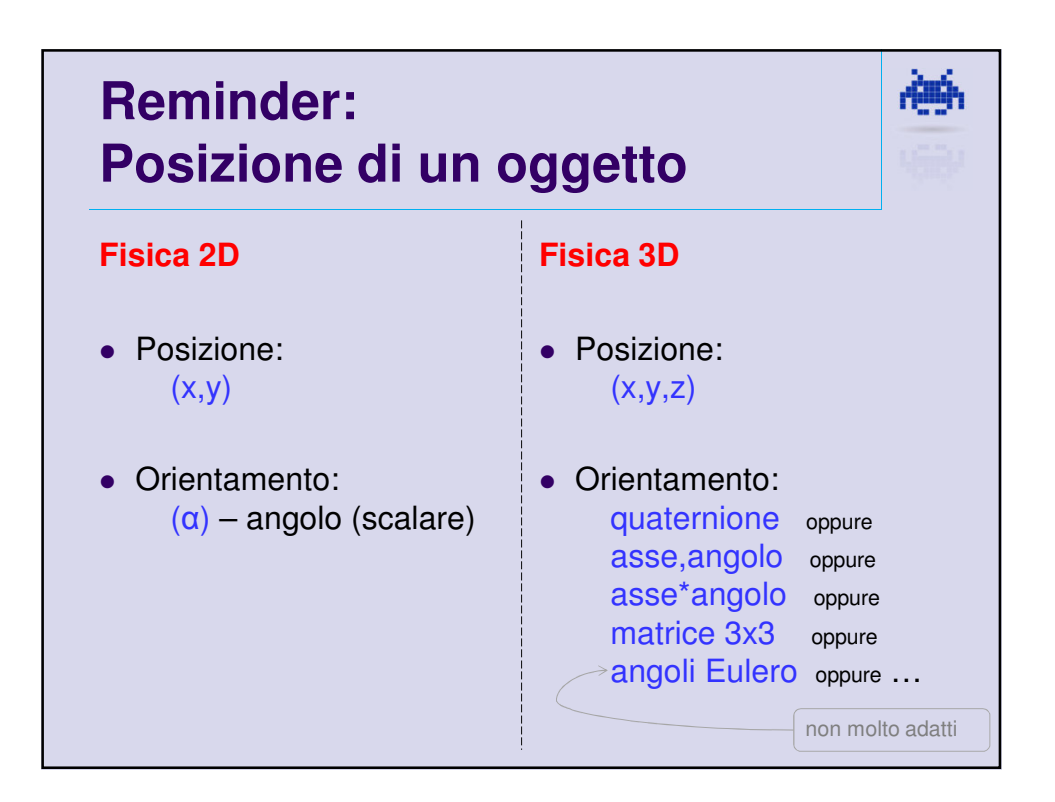

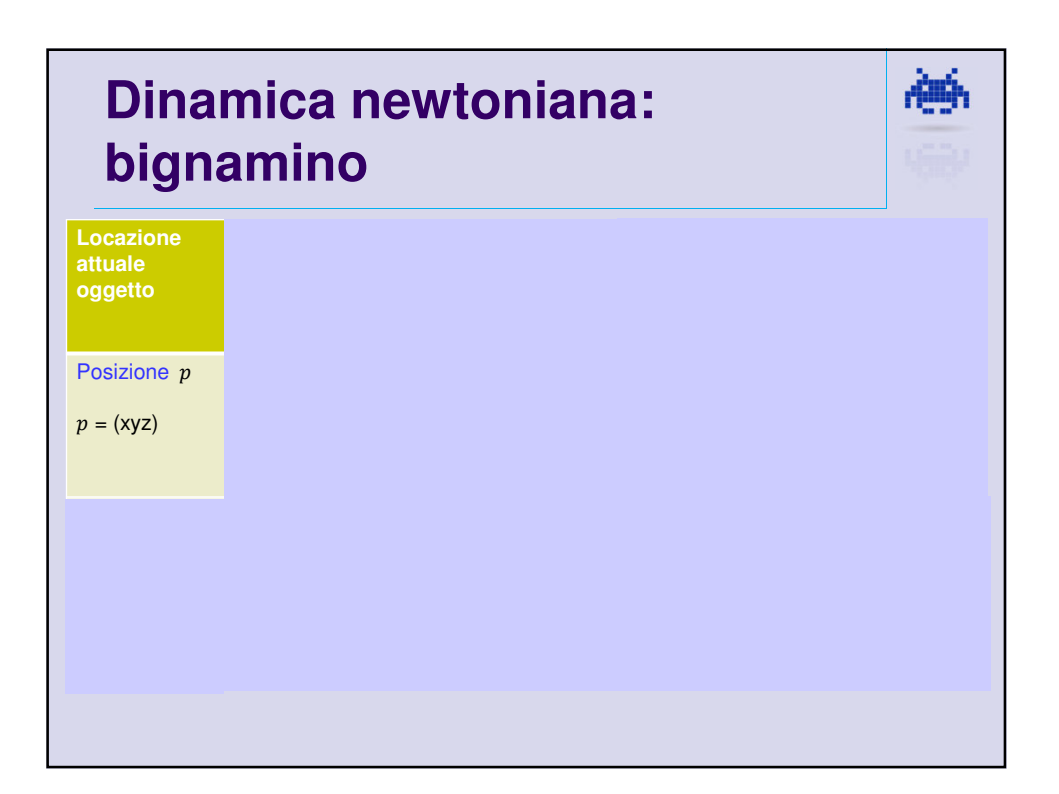

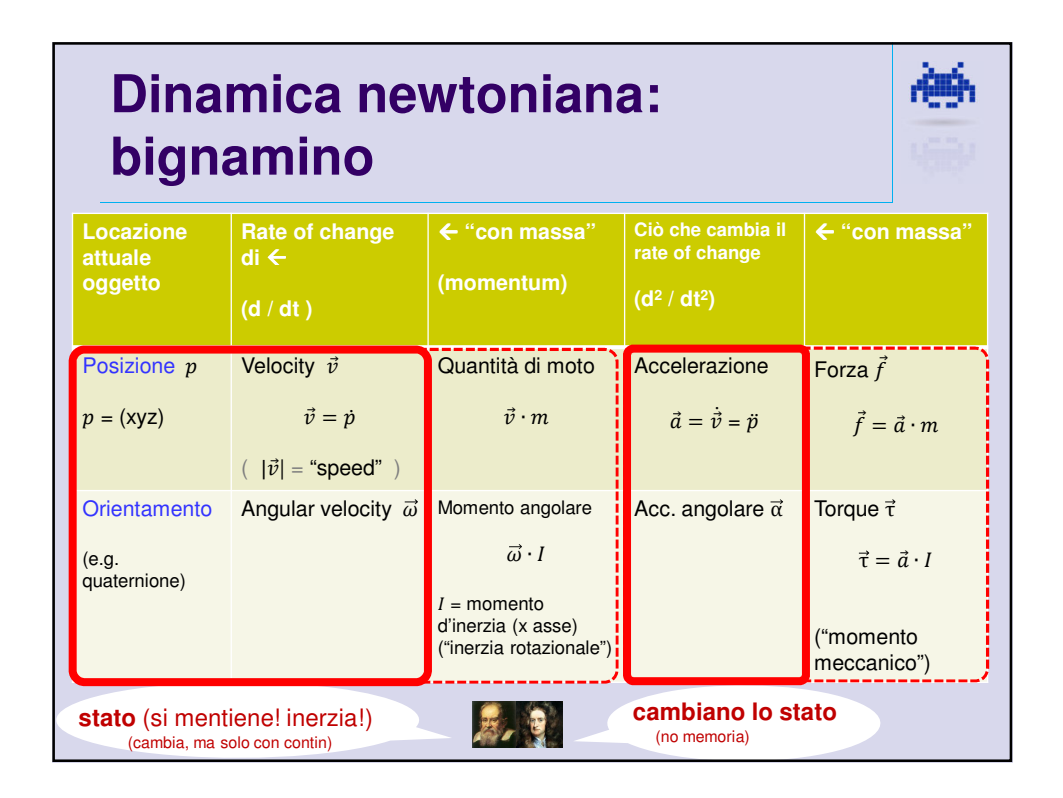

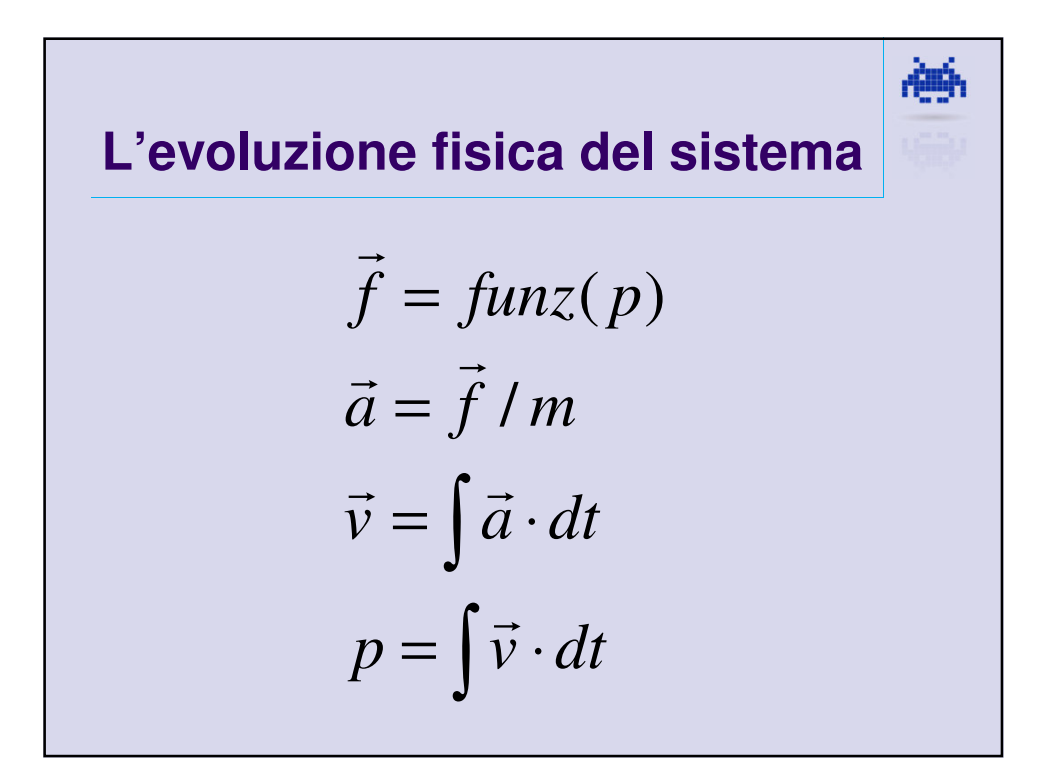

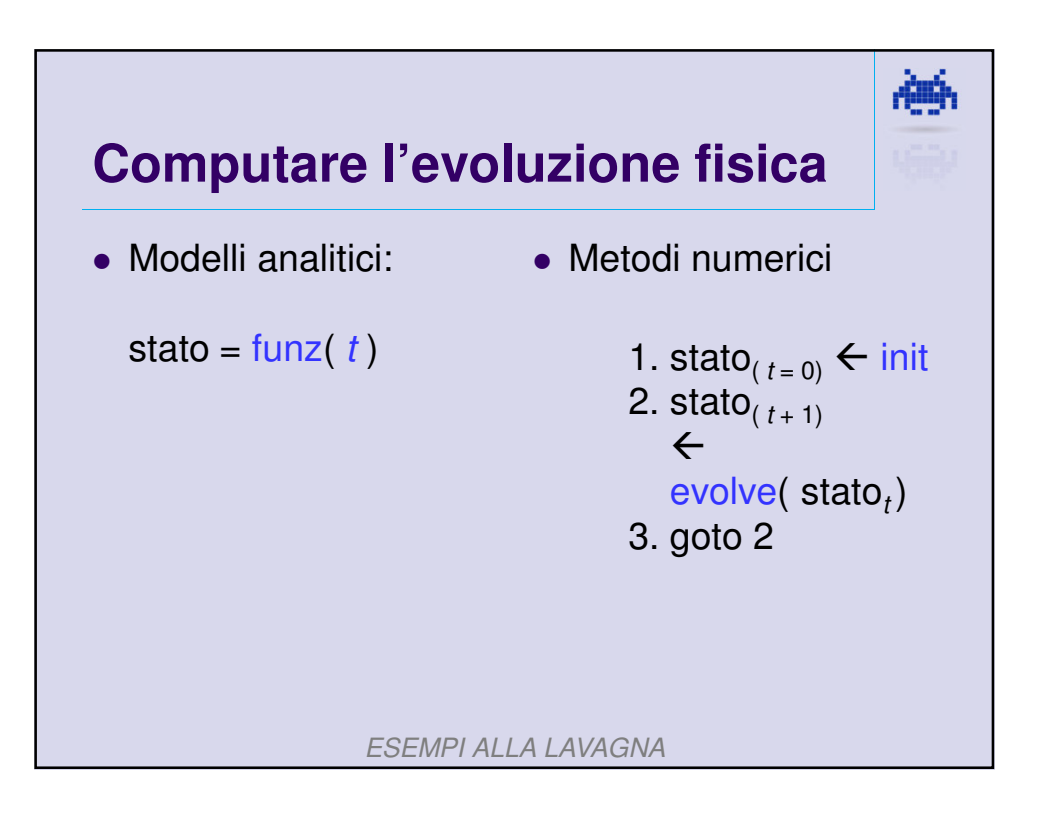

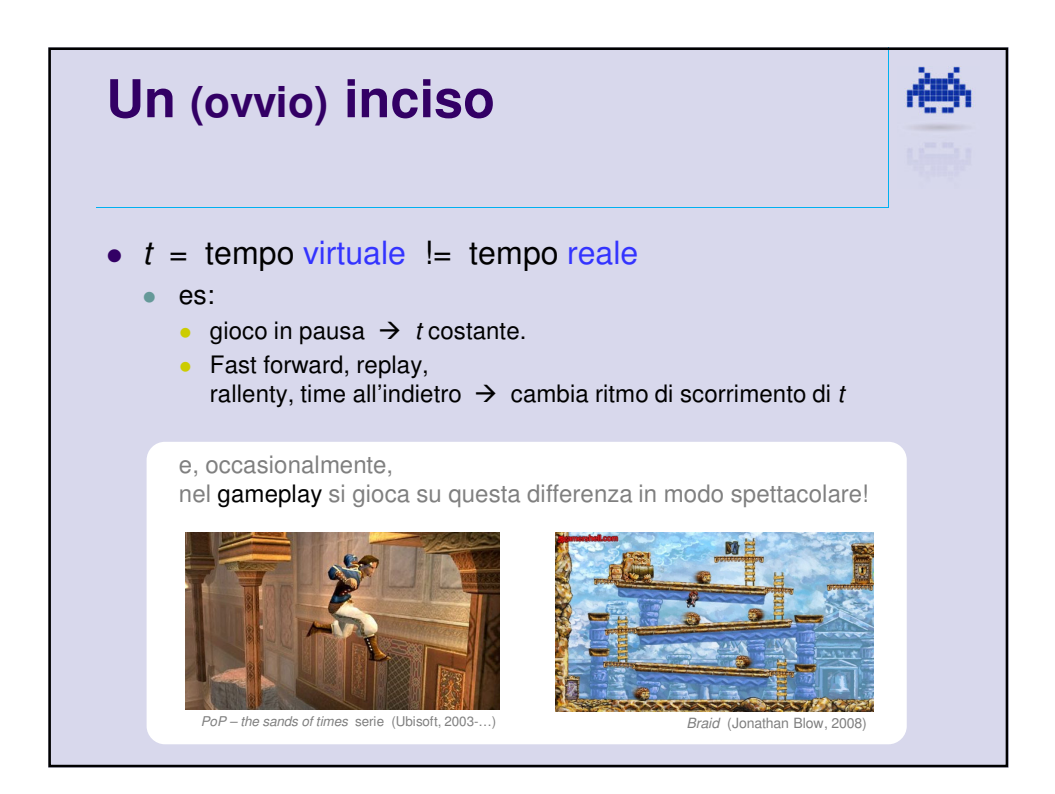

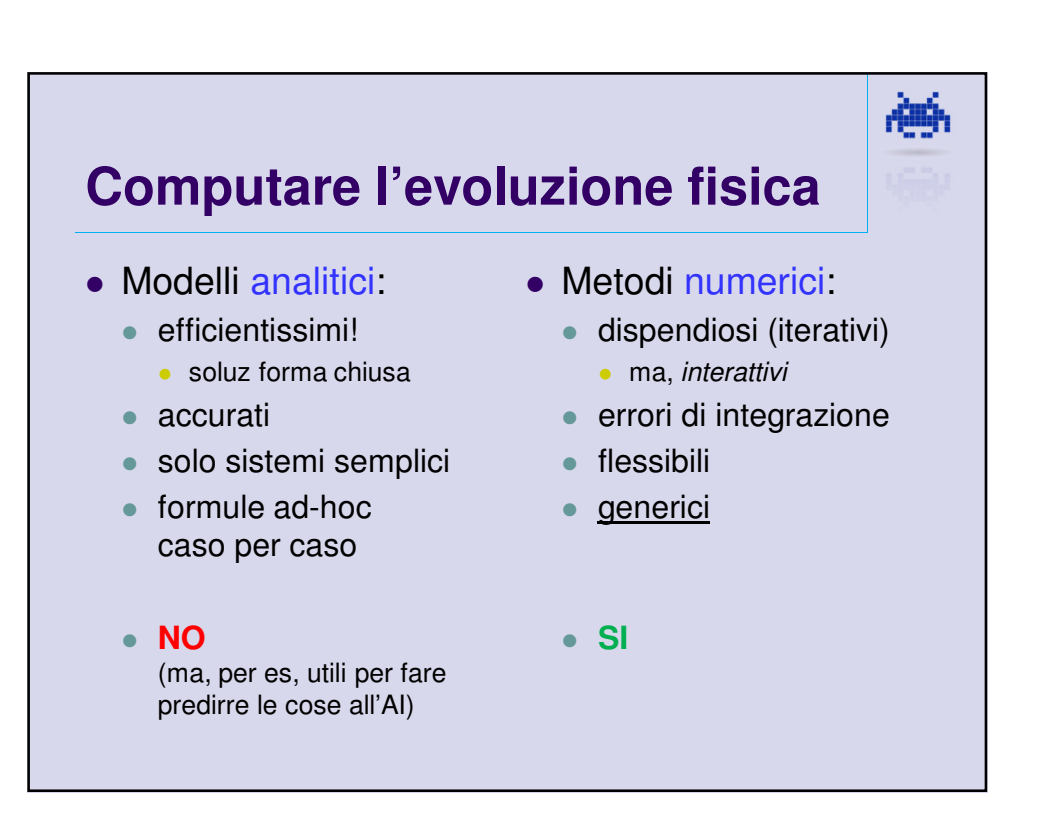

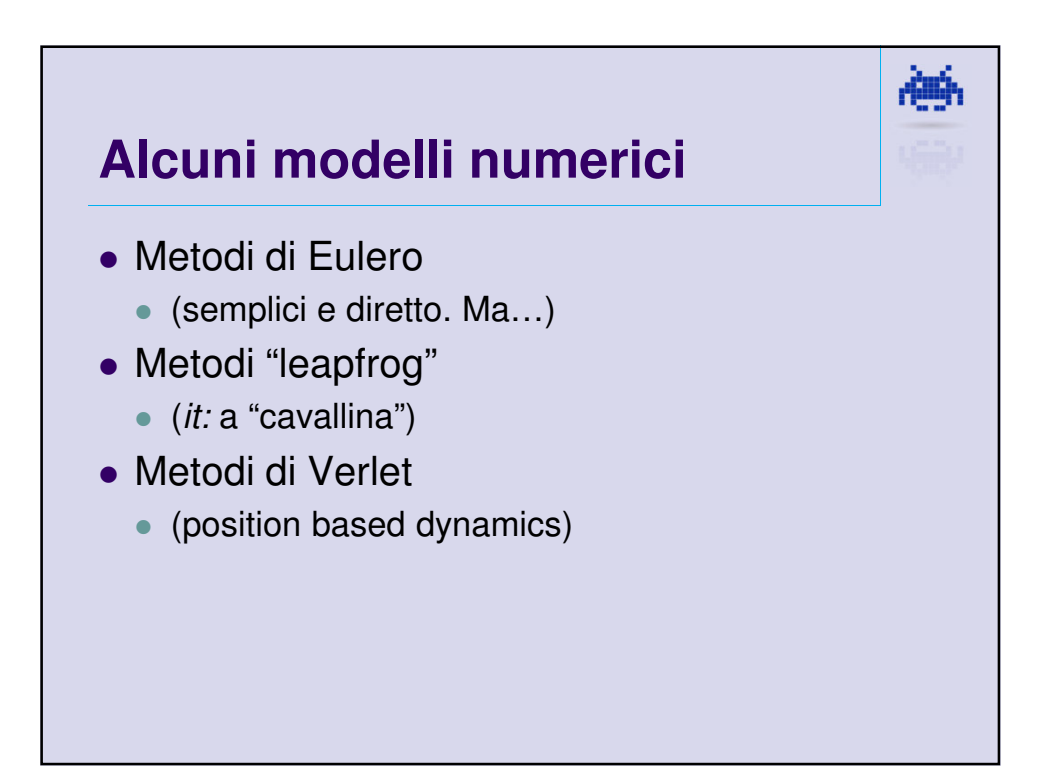

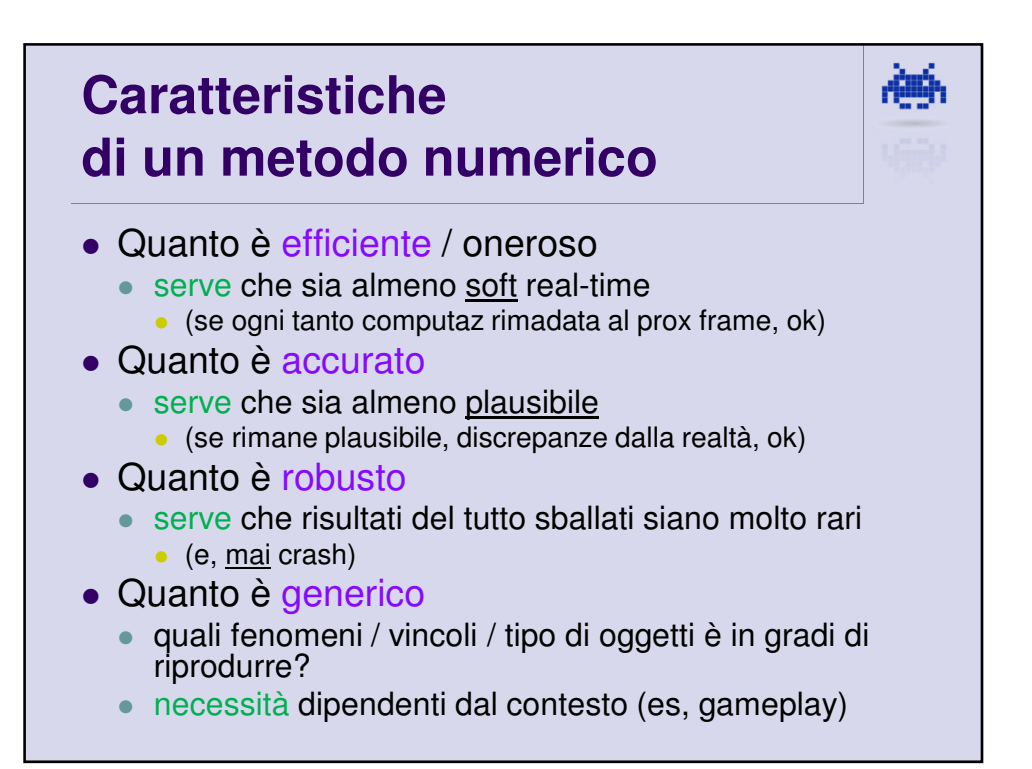

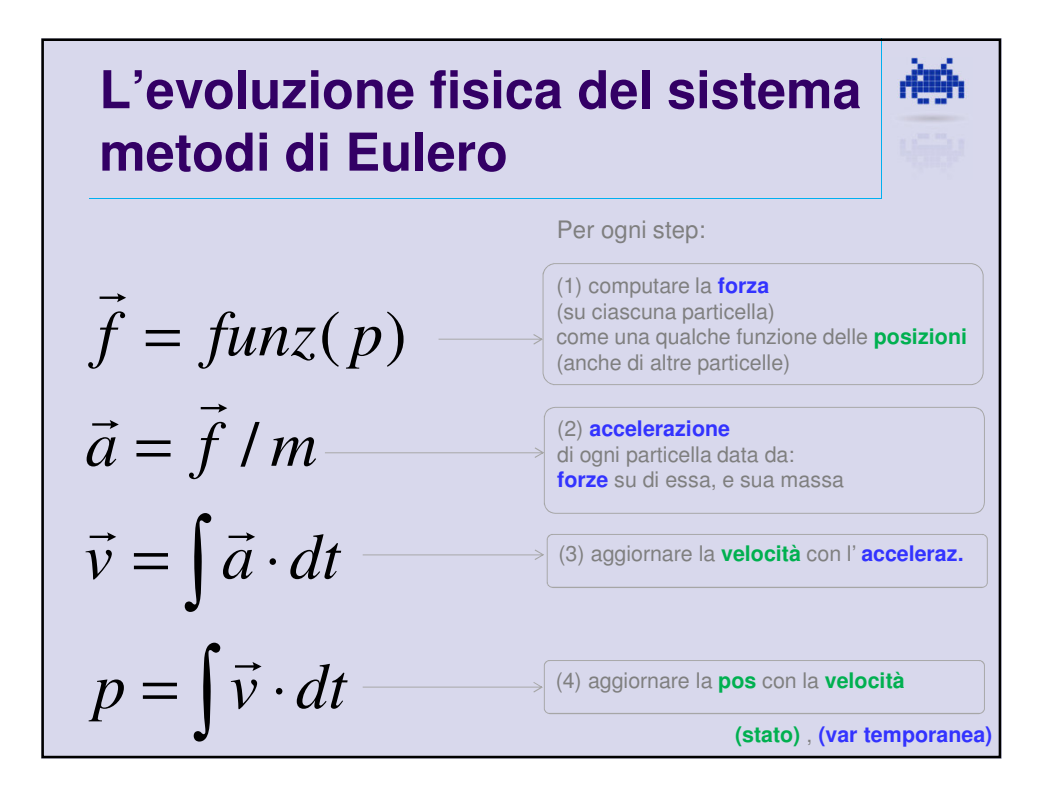

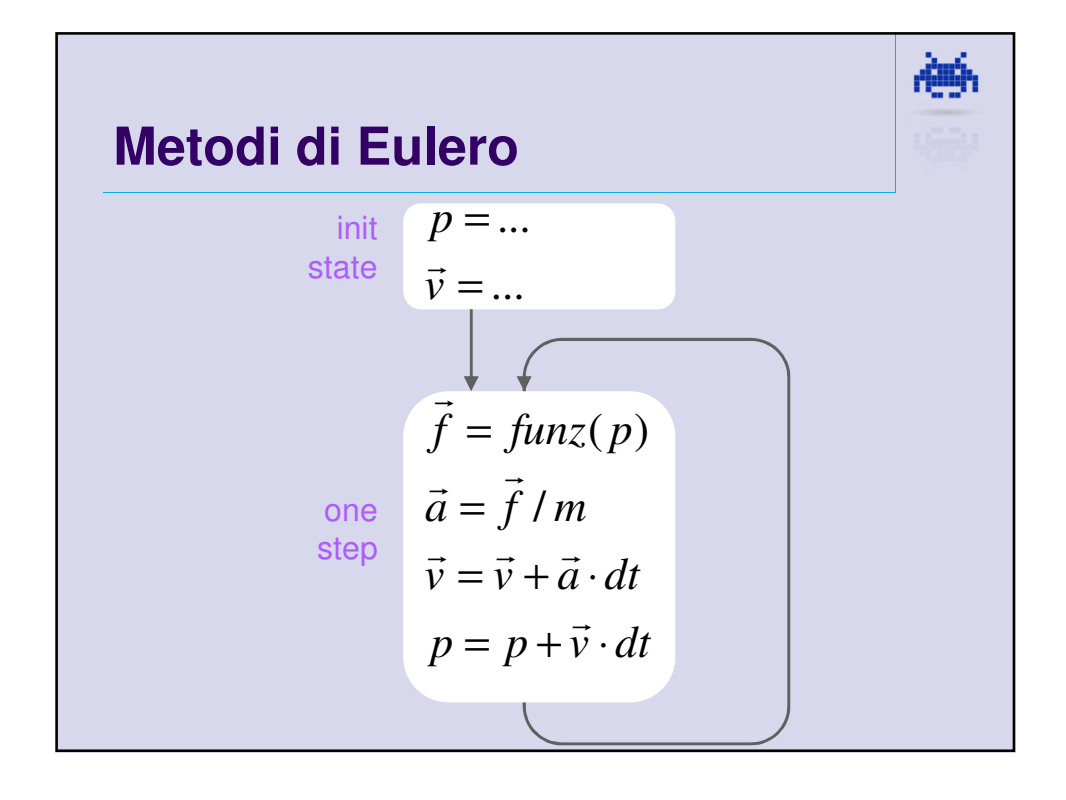

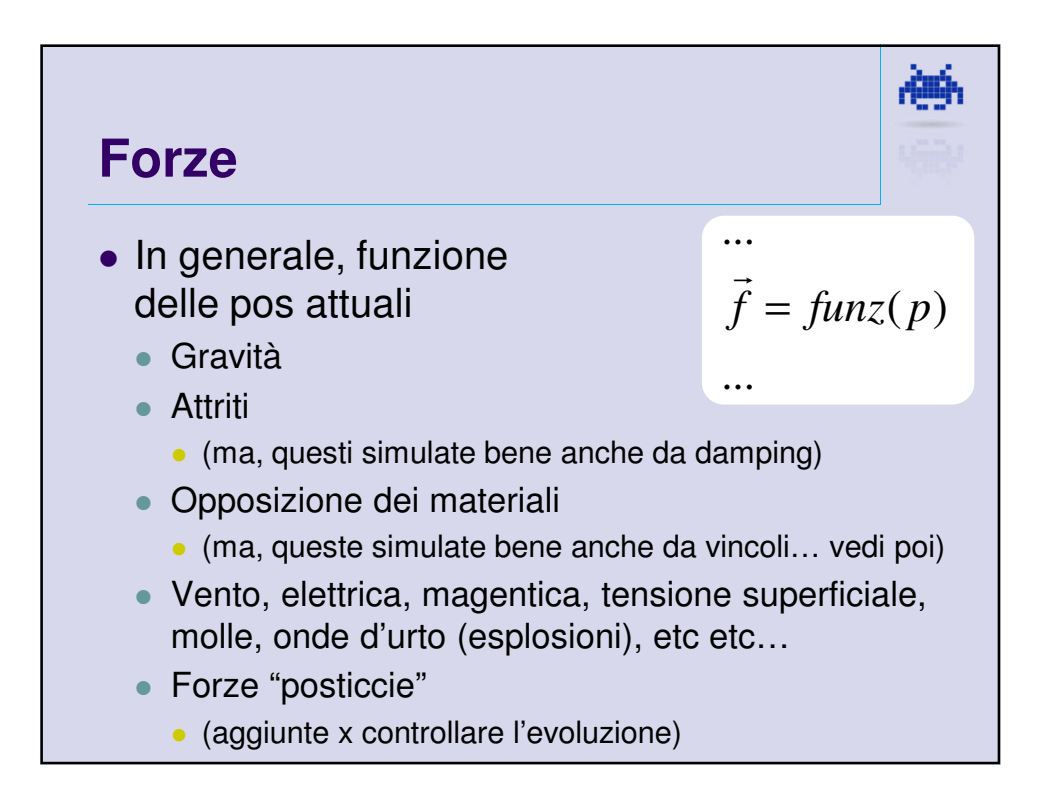

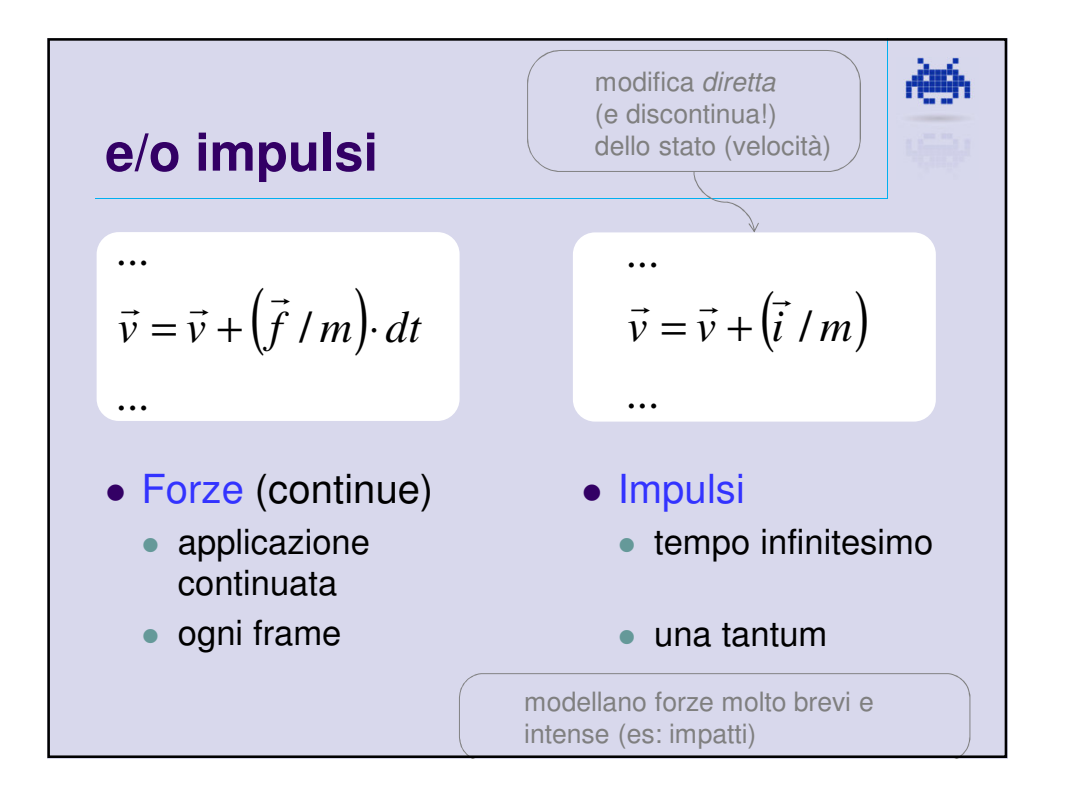

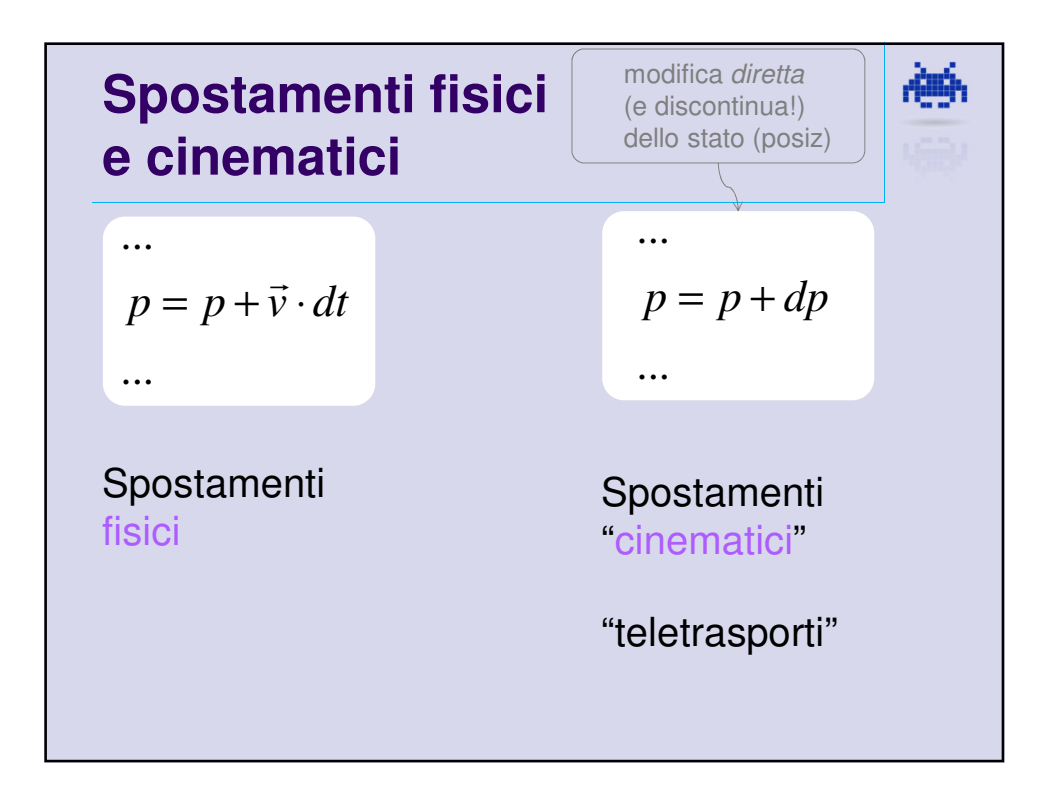

神

## **Euler pseudo code**

```
Vec3 position = …
Vec3 velocity = …
void initState(){
  position = …
   velocity = …
}
void physicStep( float dt ) 
{ 
  position += velocity * dt; 
   Vec3 acceleration = force( positions ) / mass;
   velocity += acceleration * dt; 
} 
void main(){
 initState();
 while (1) do physicStep( 1.0 / FPS );
}
```
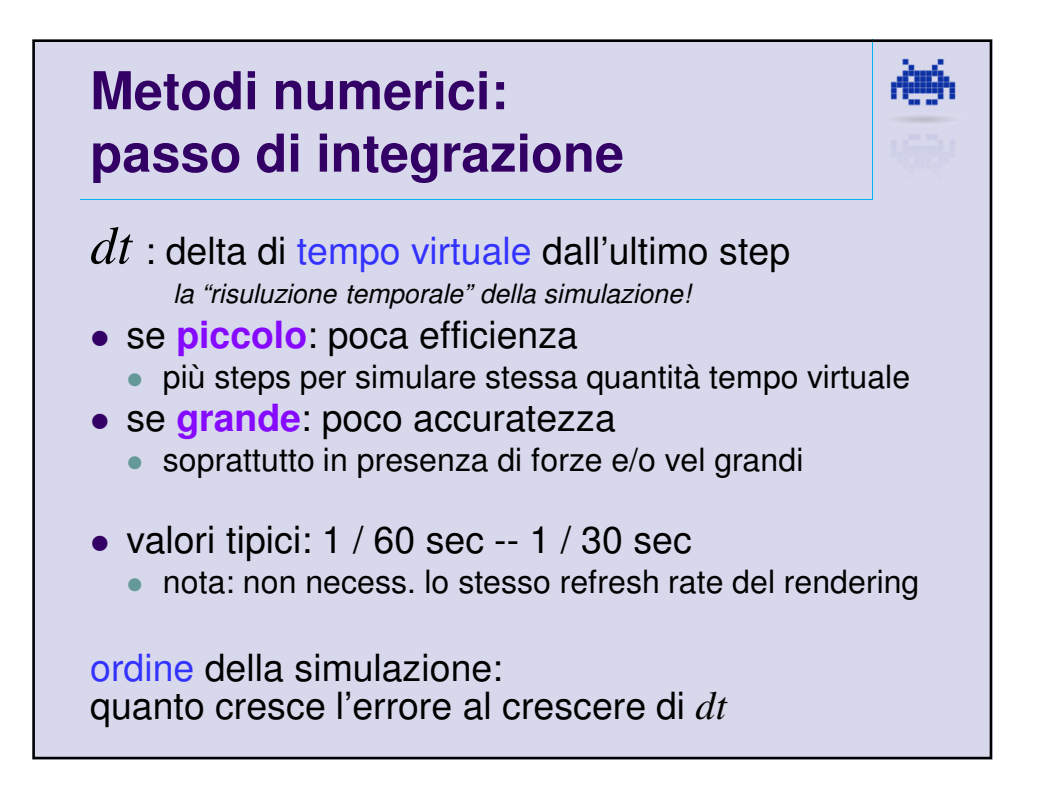

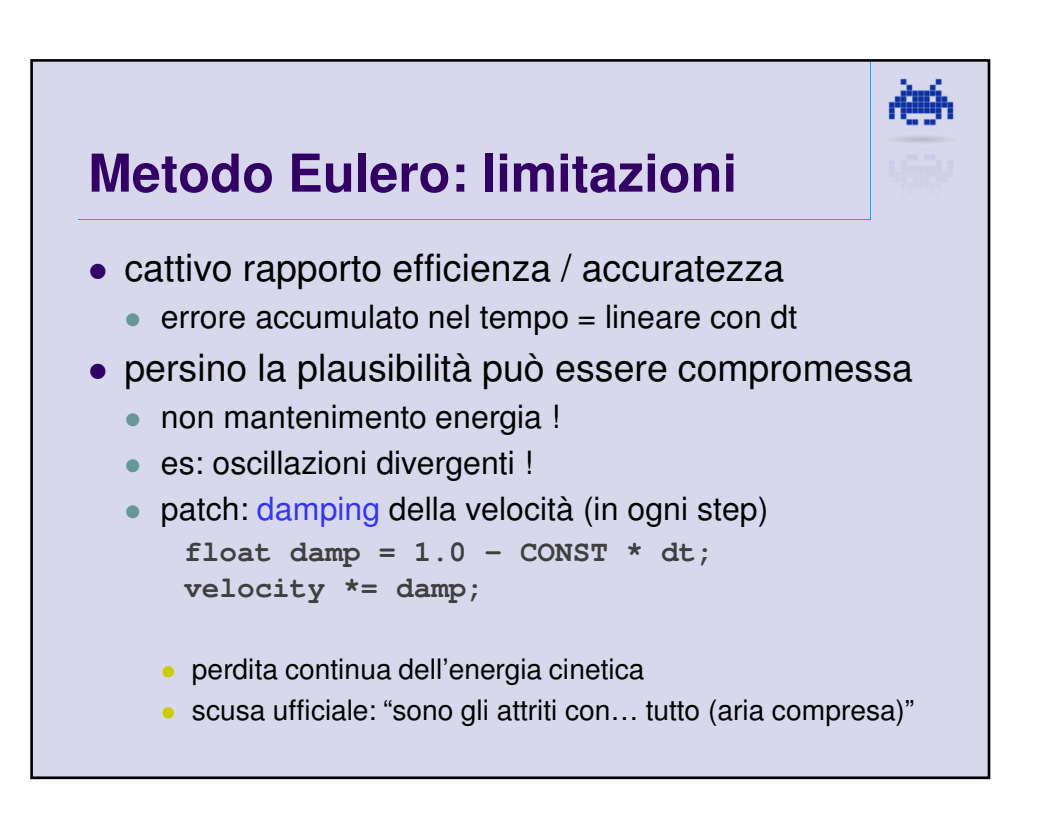

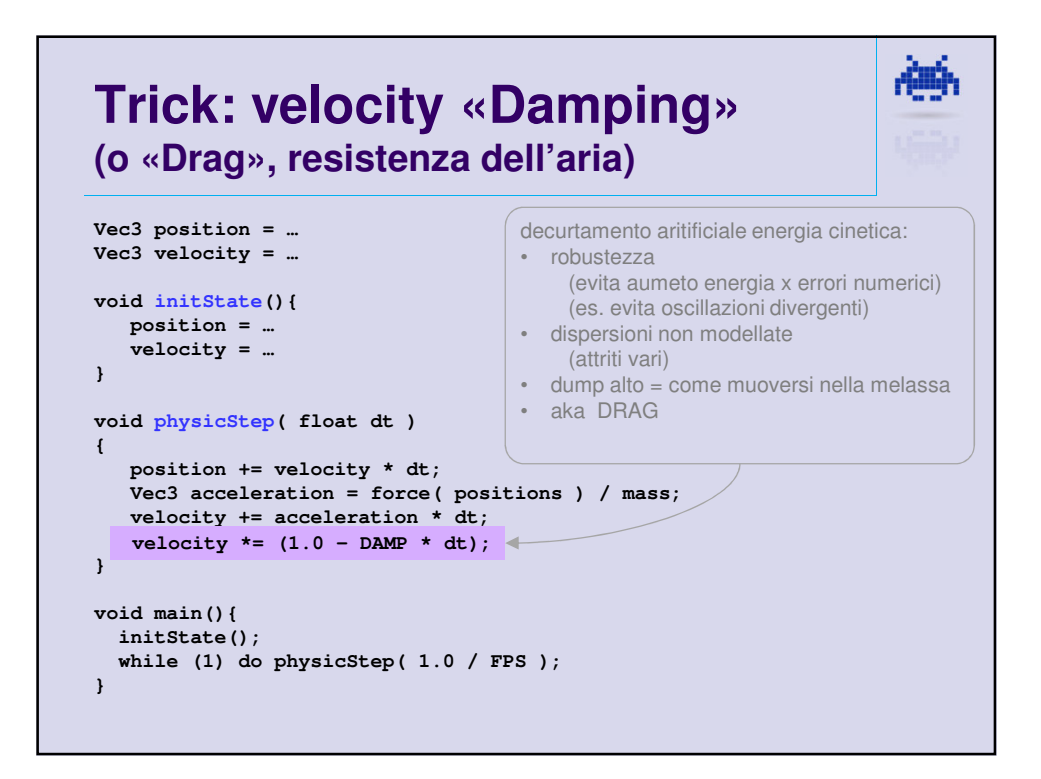

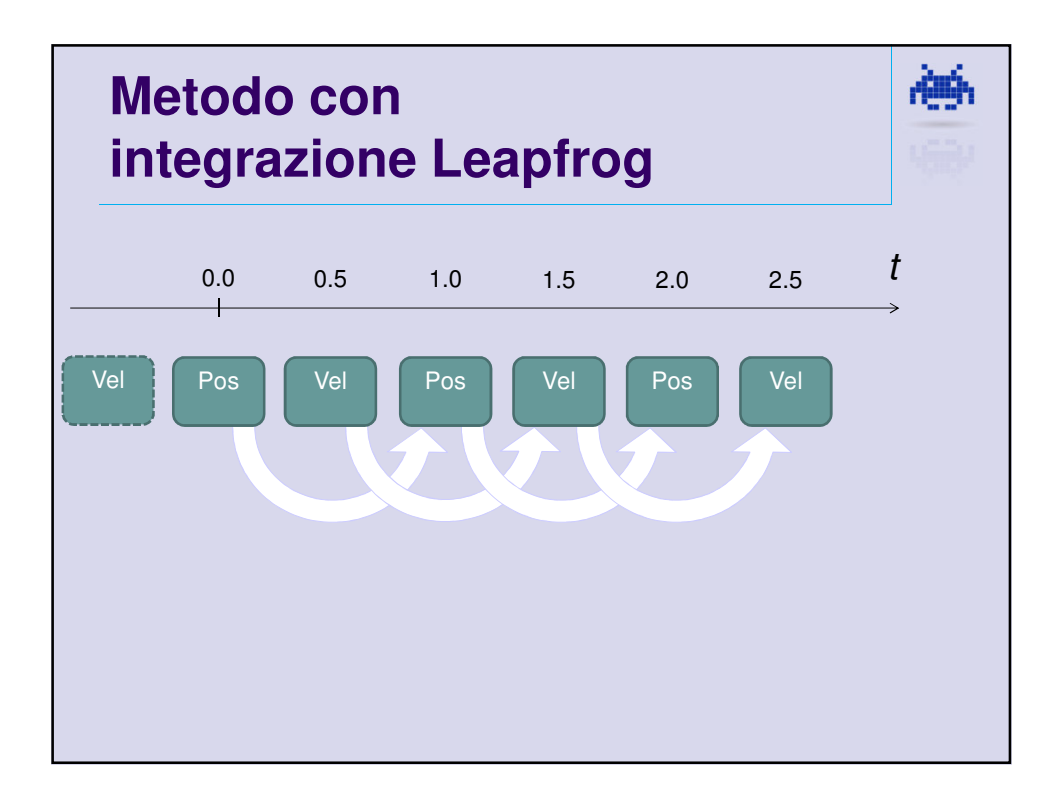

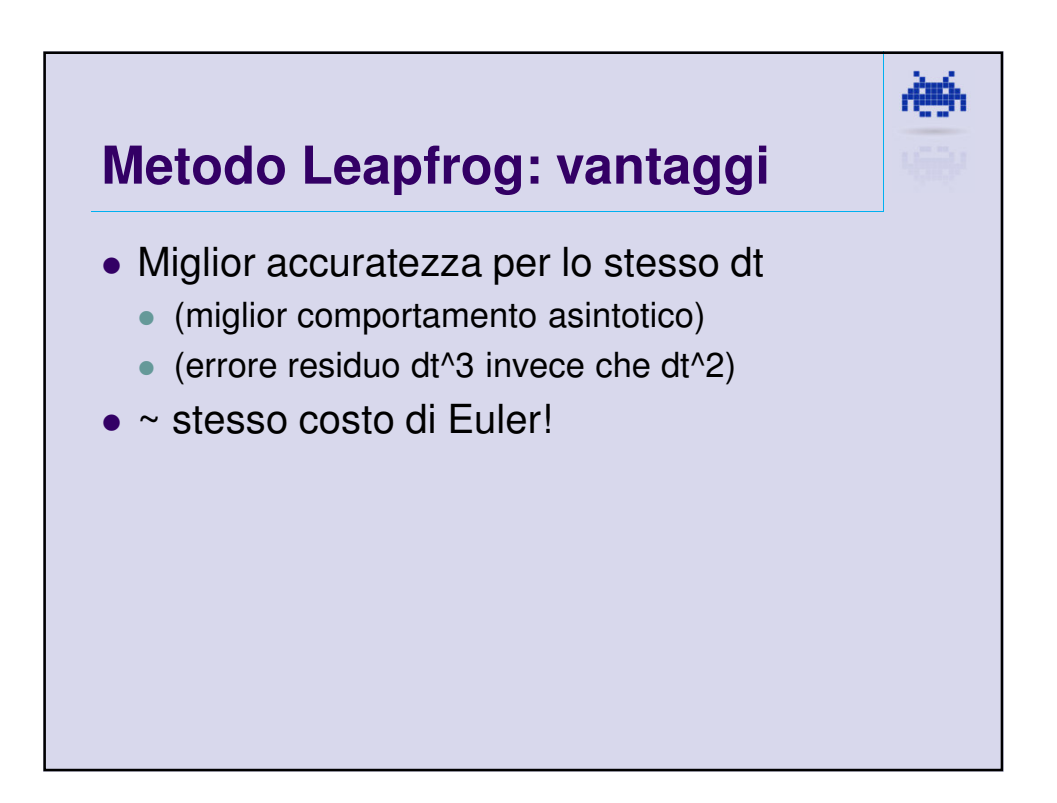

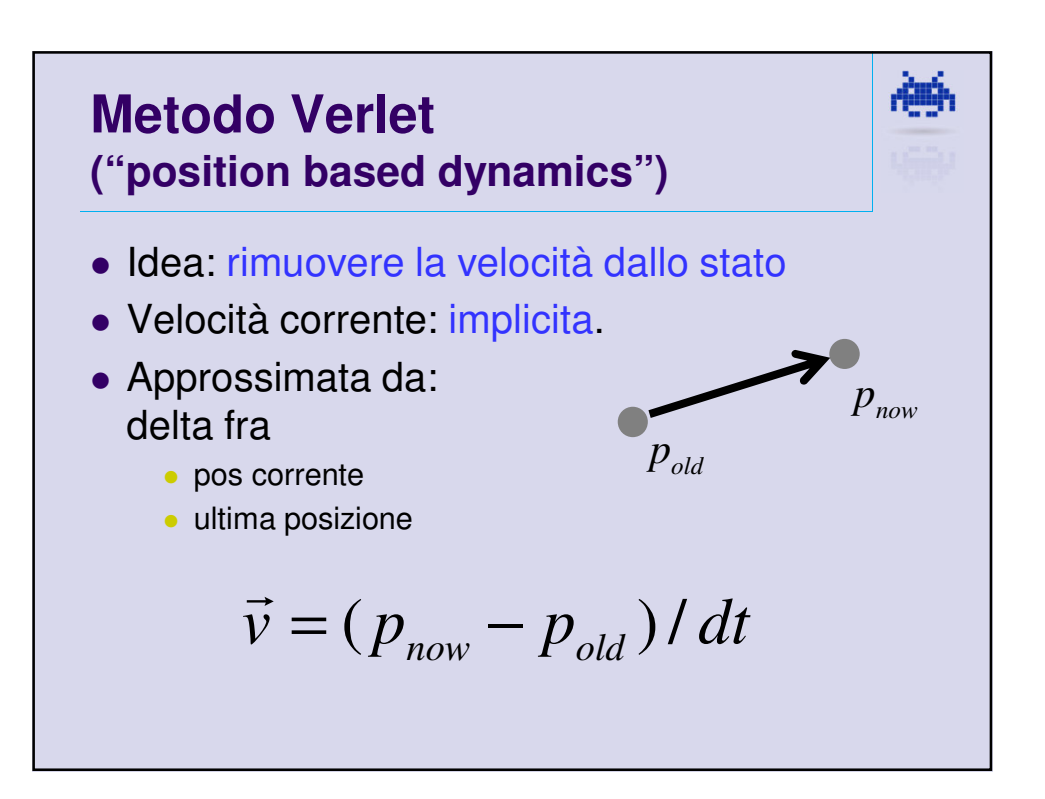

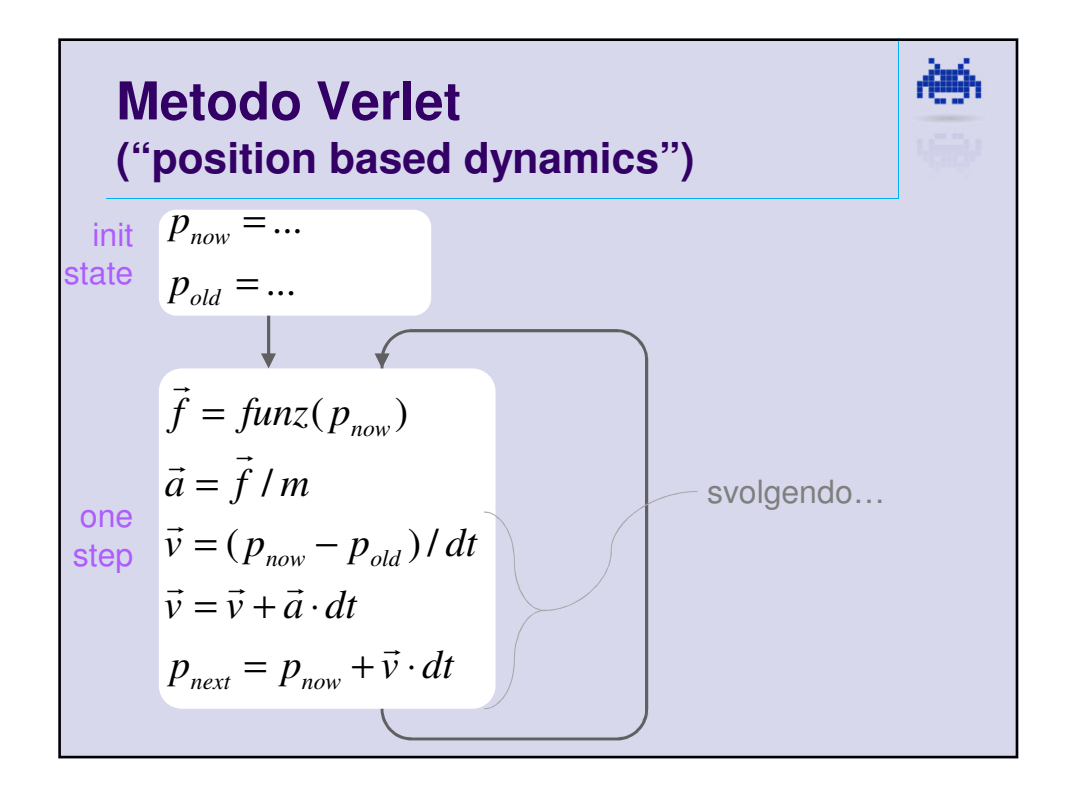

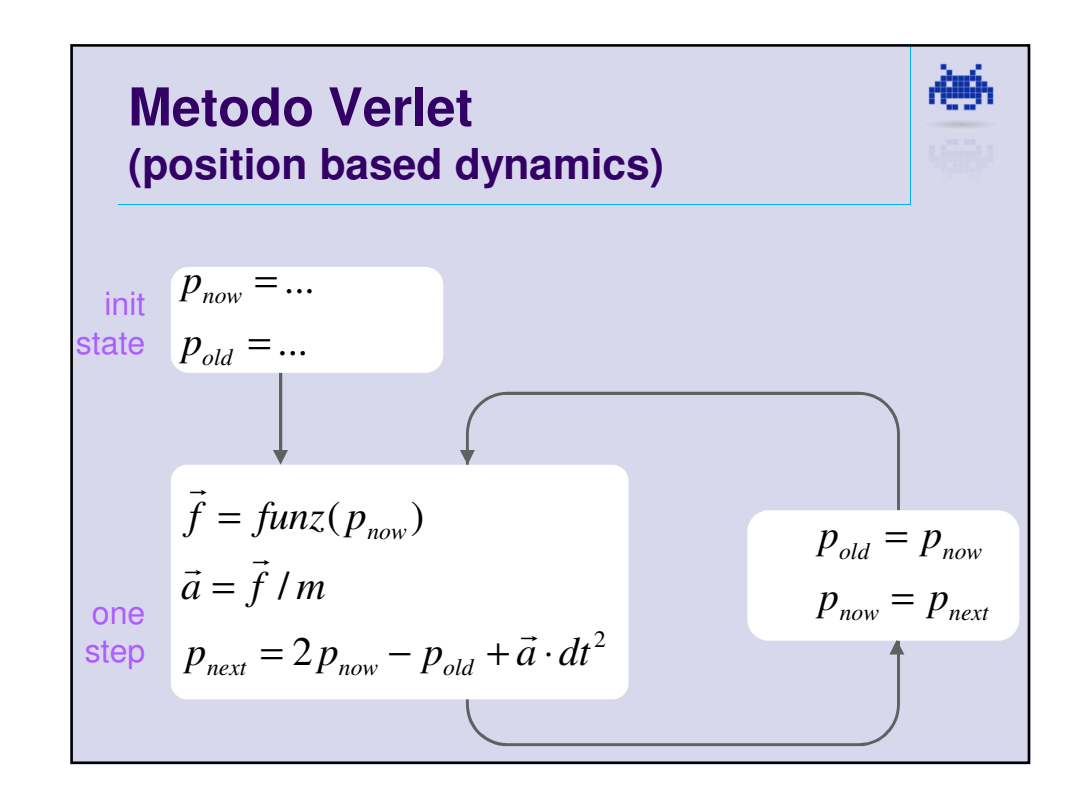

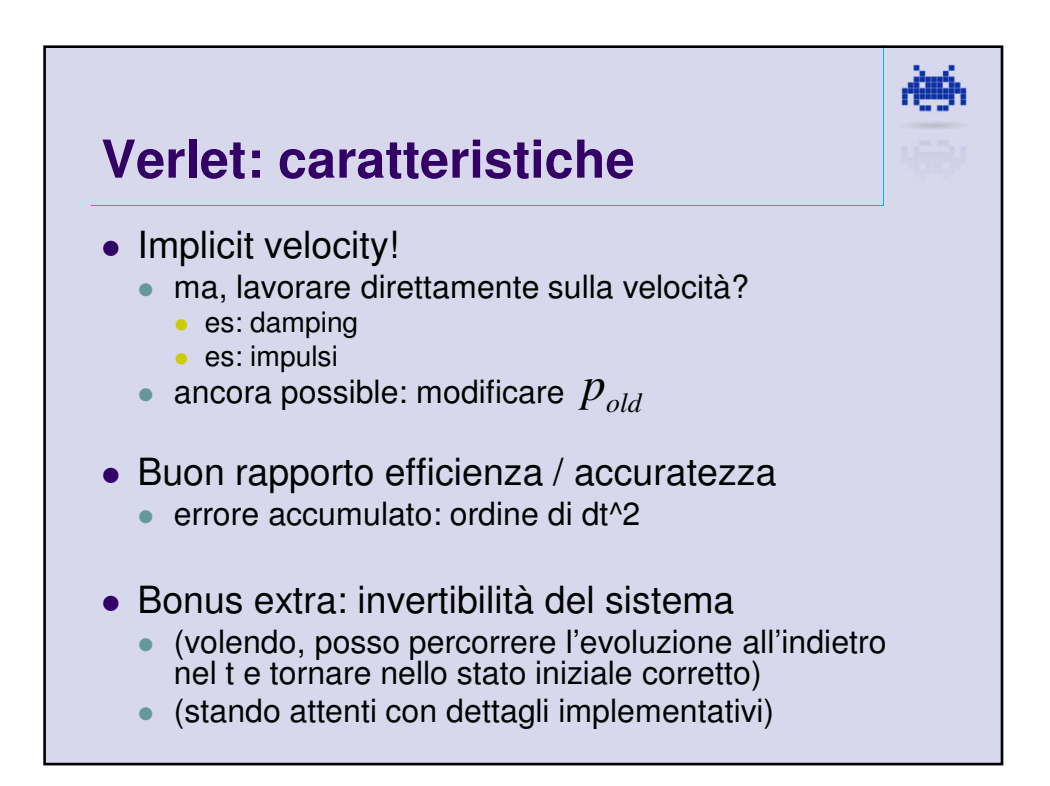

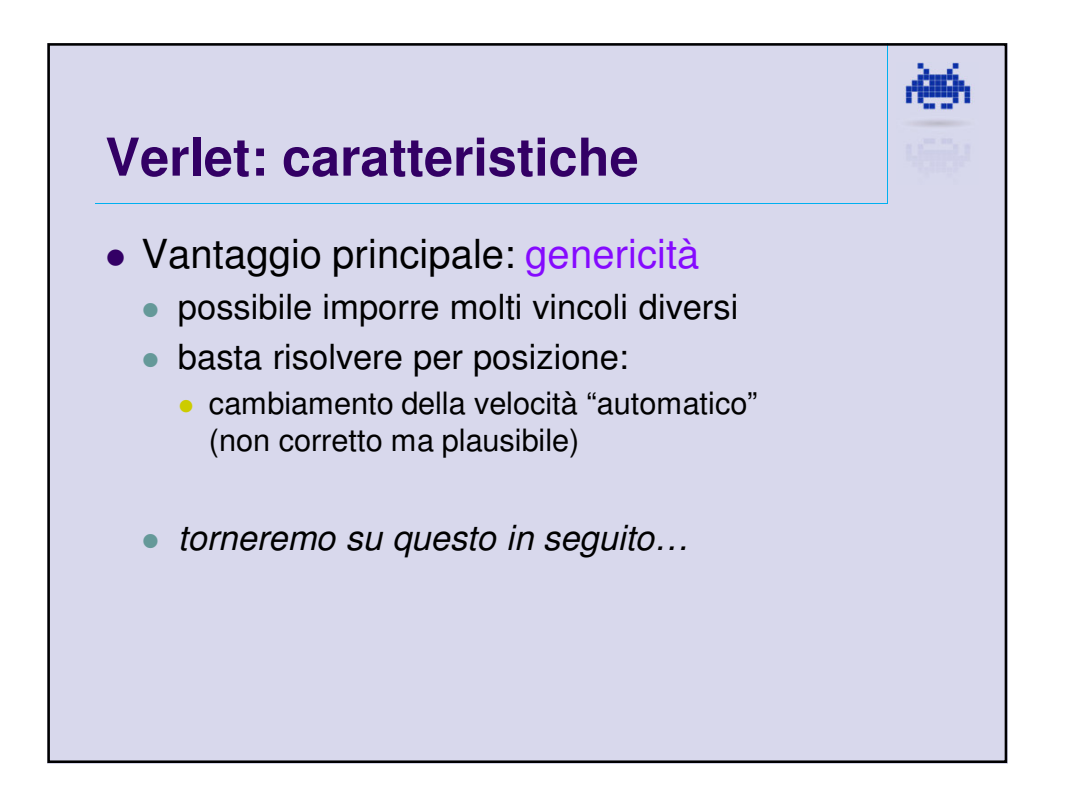

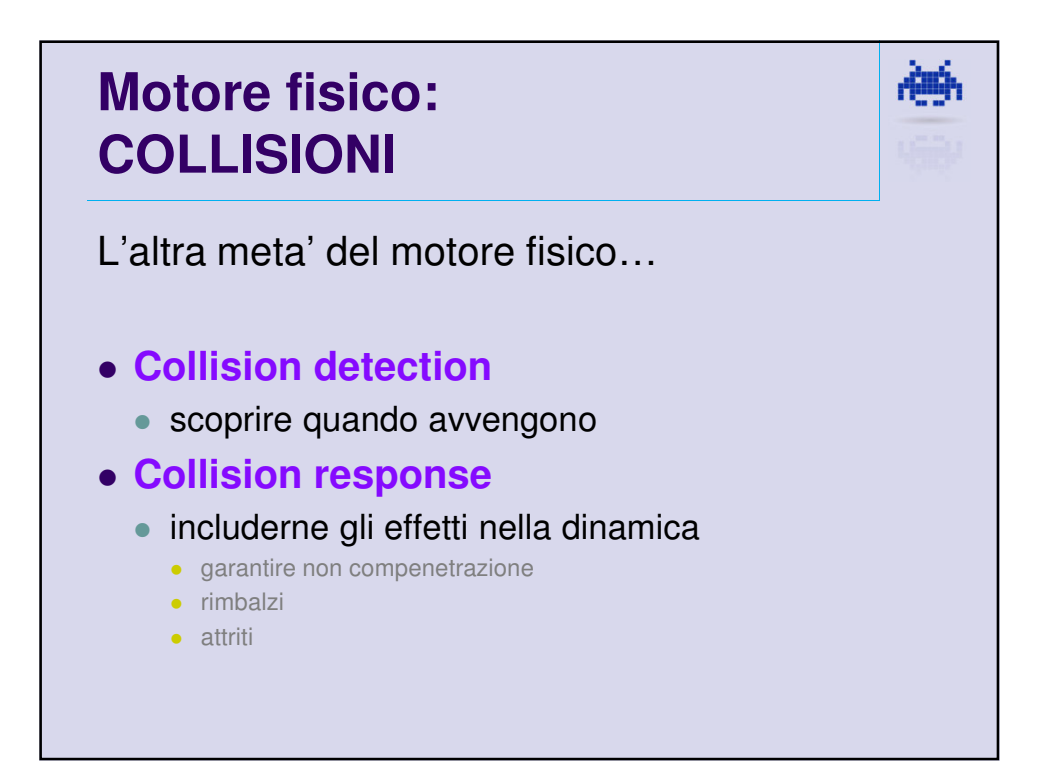

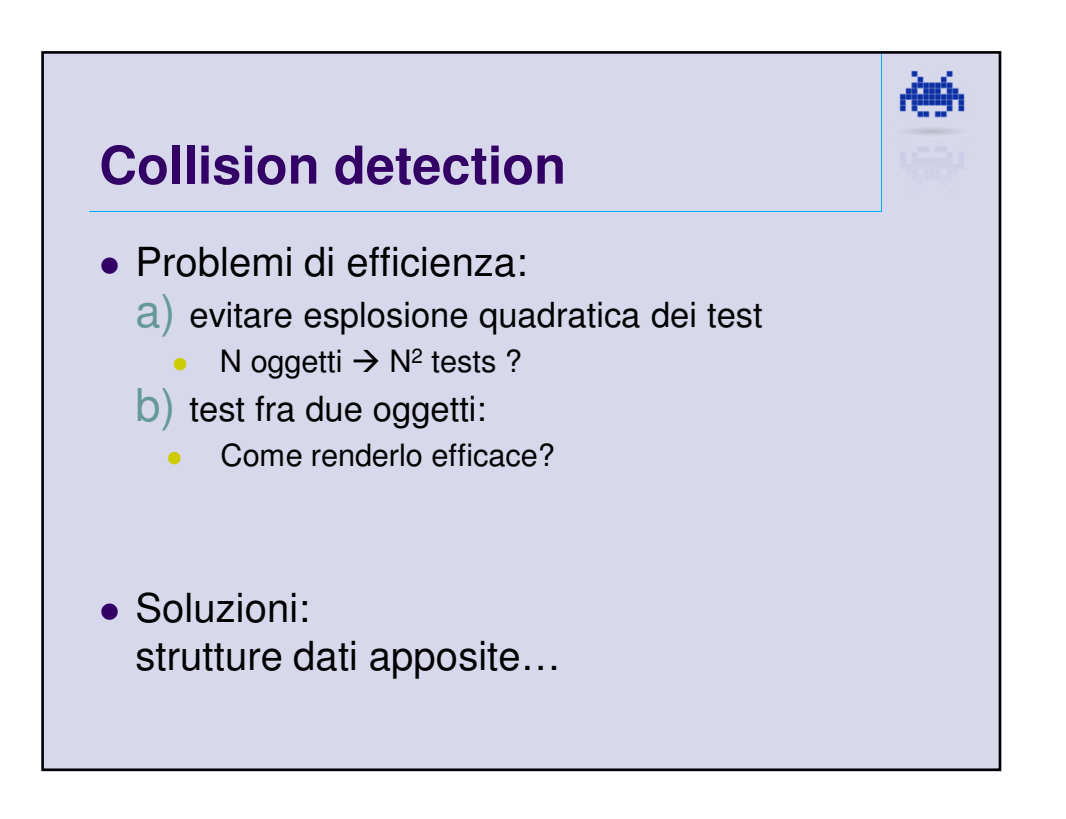

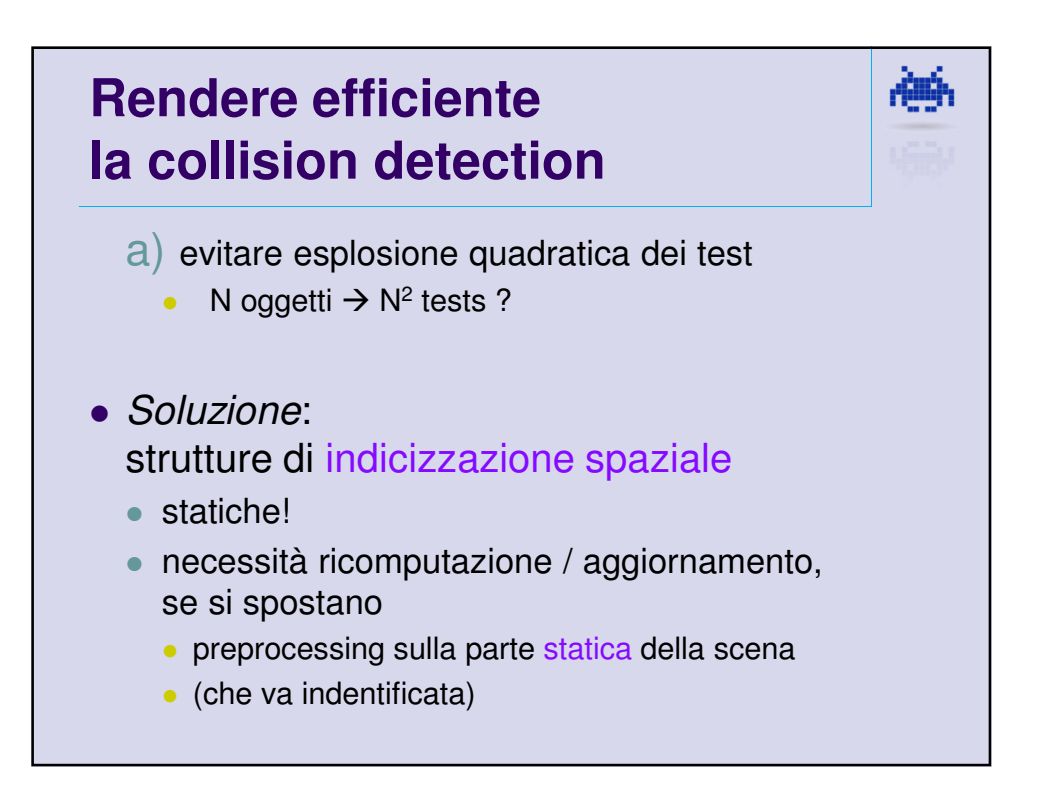

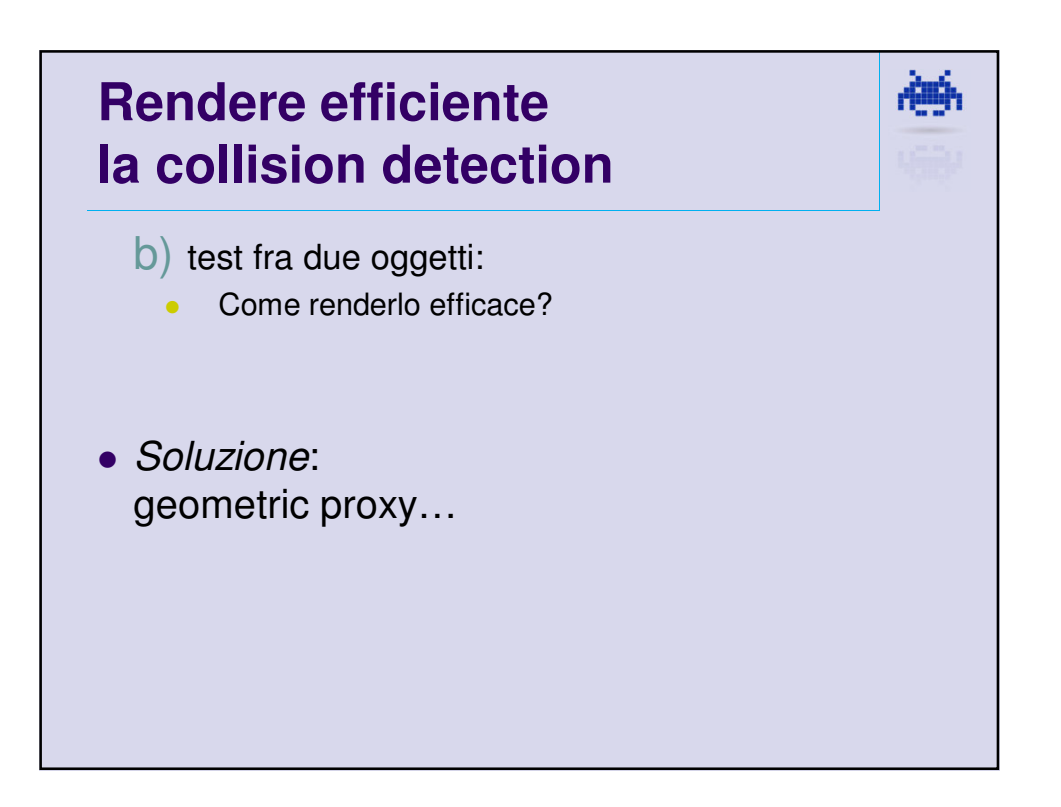

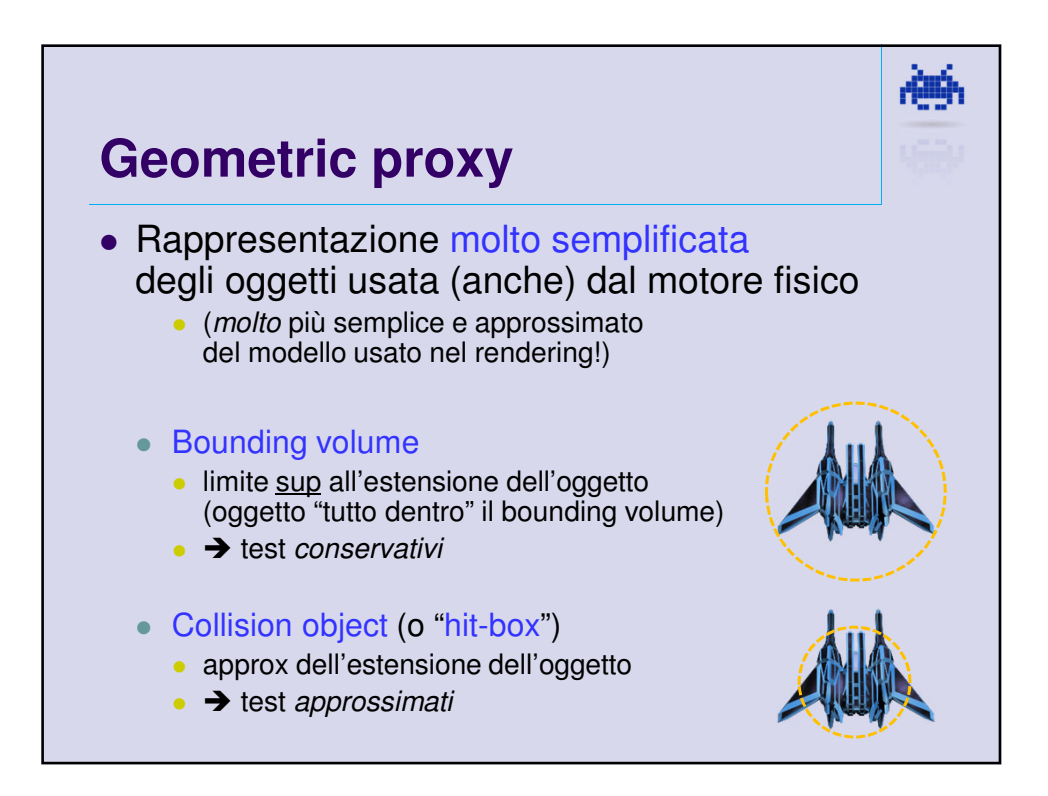

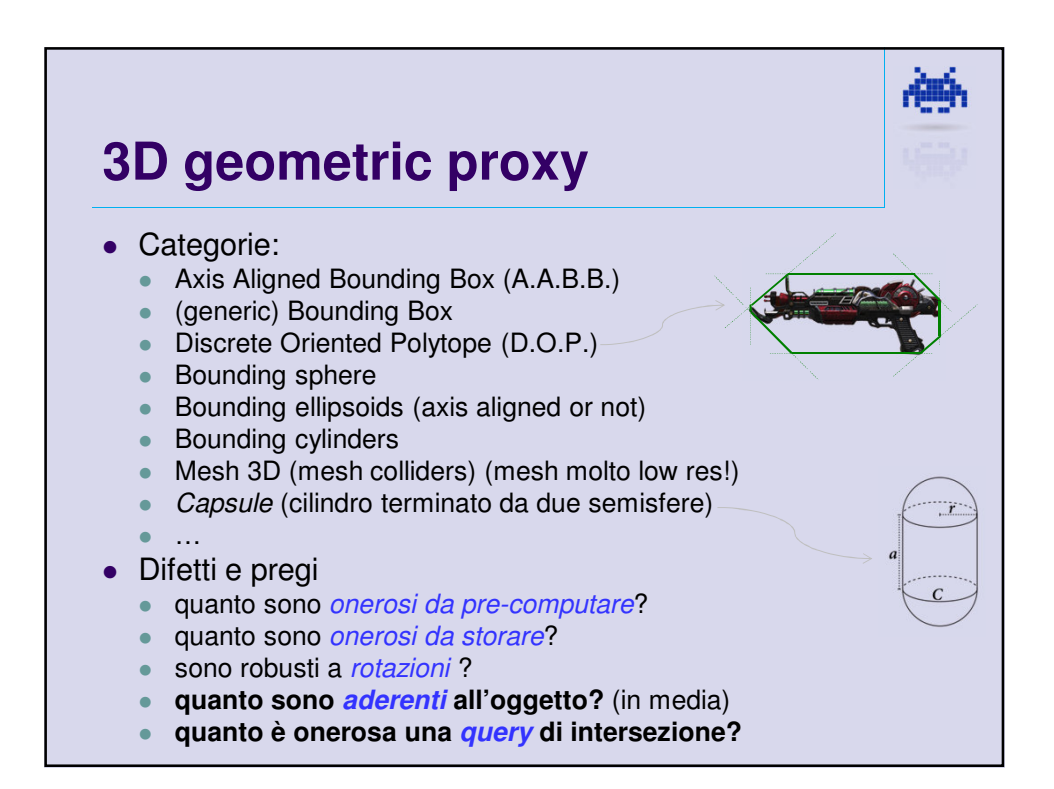

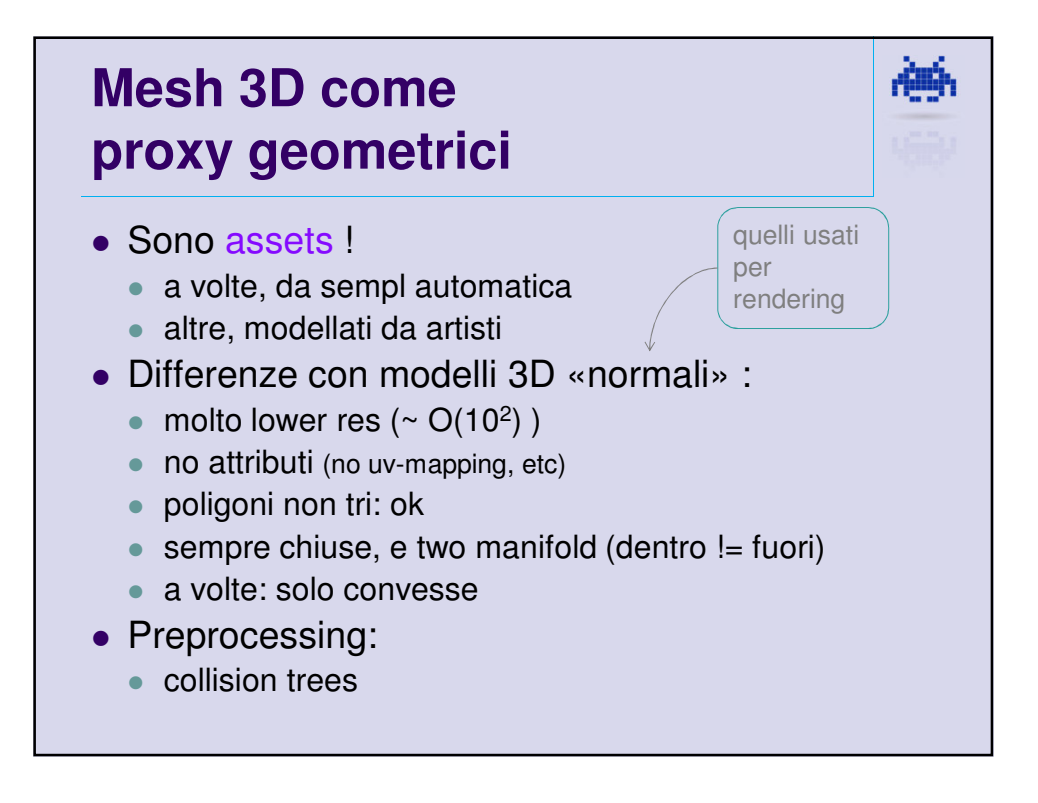

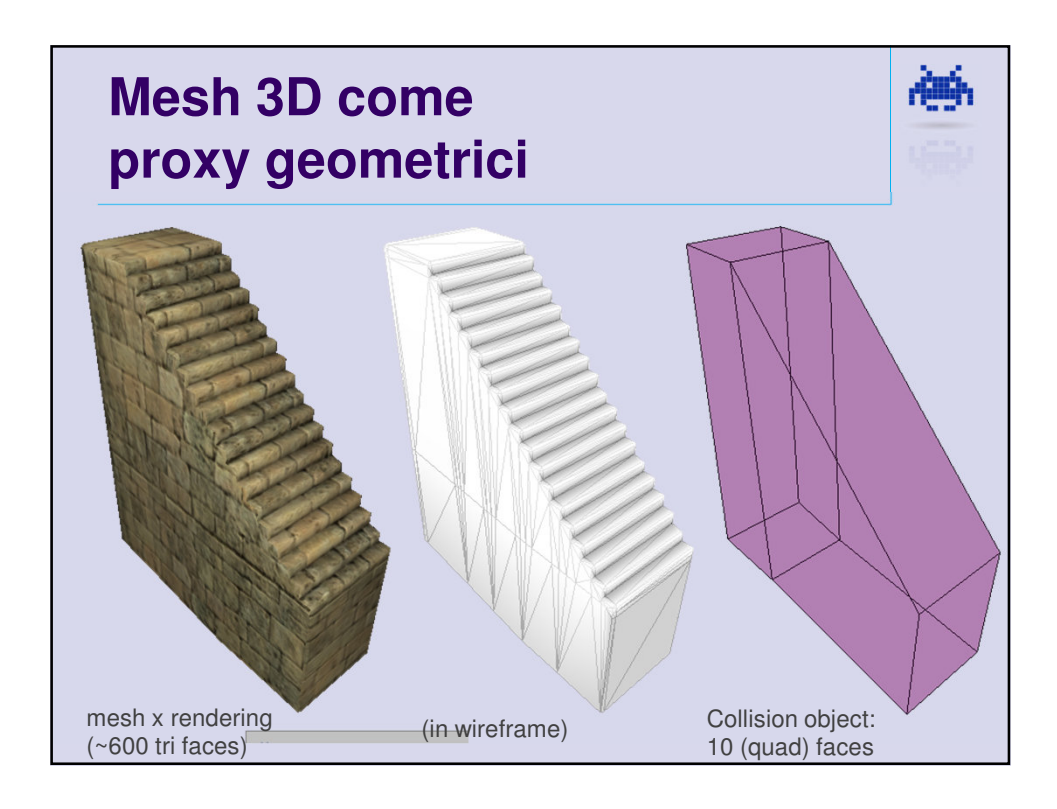

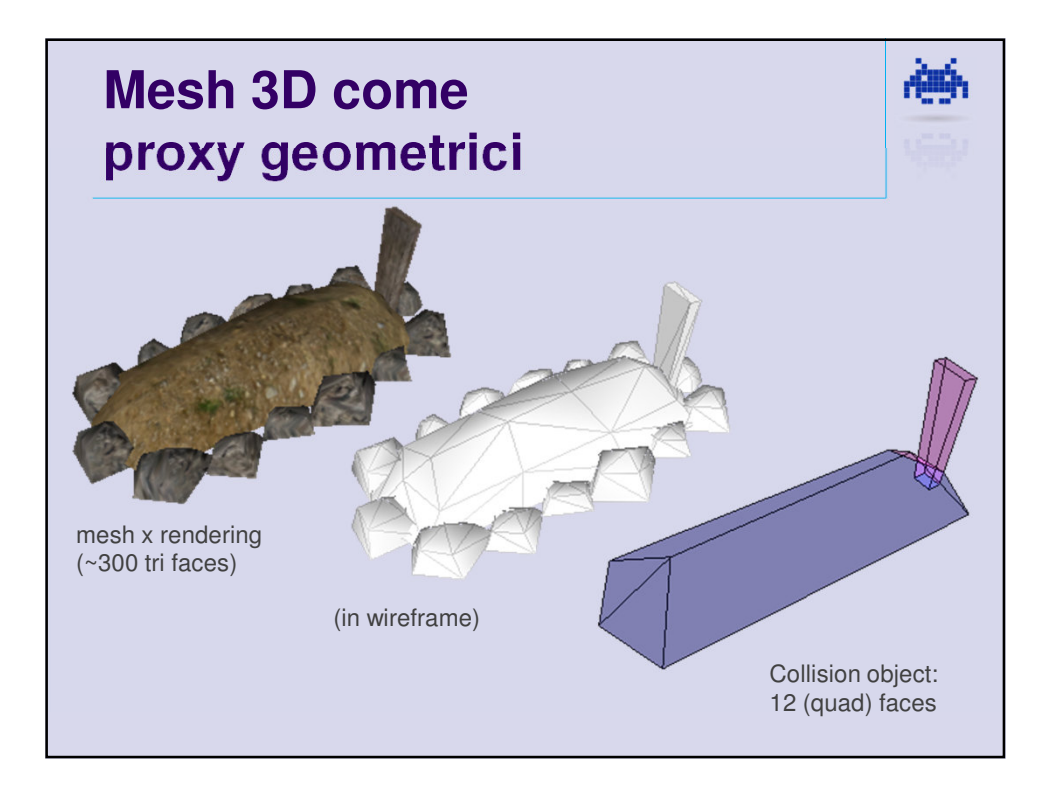

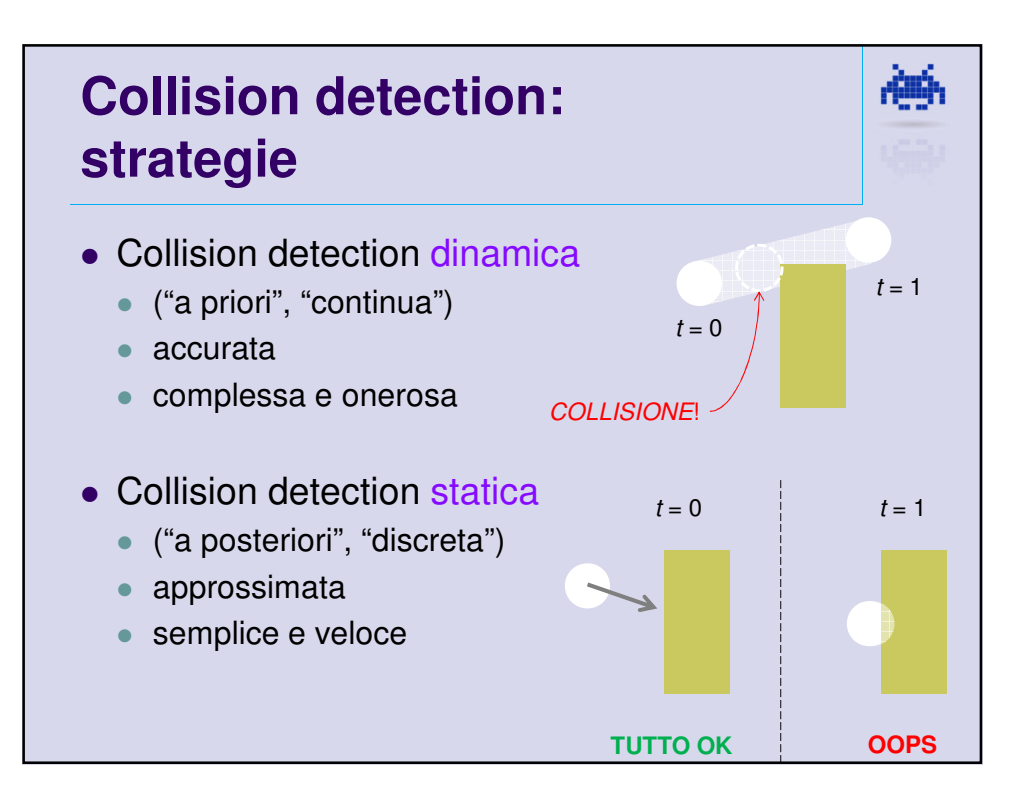

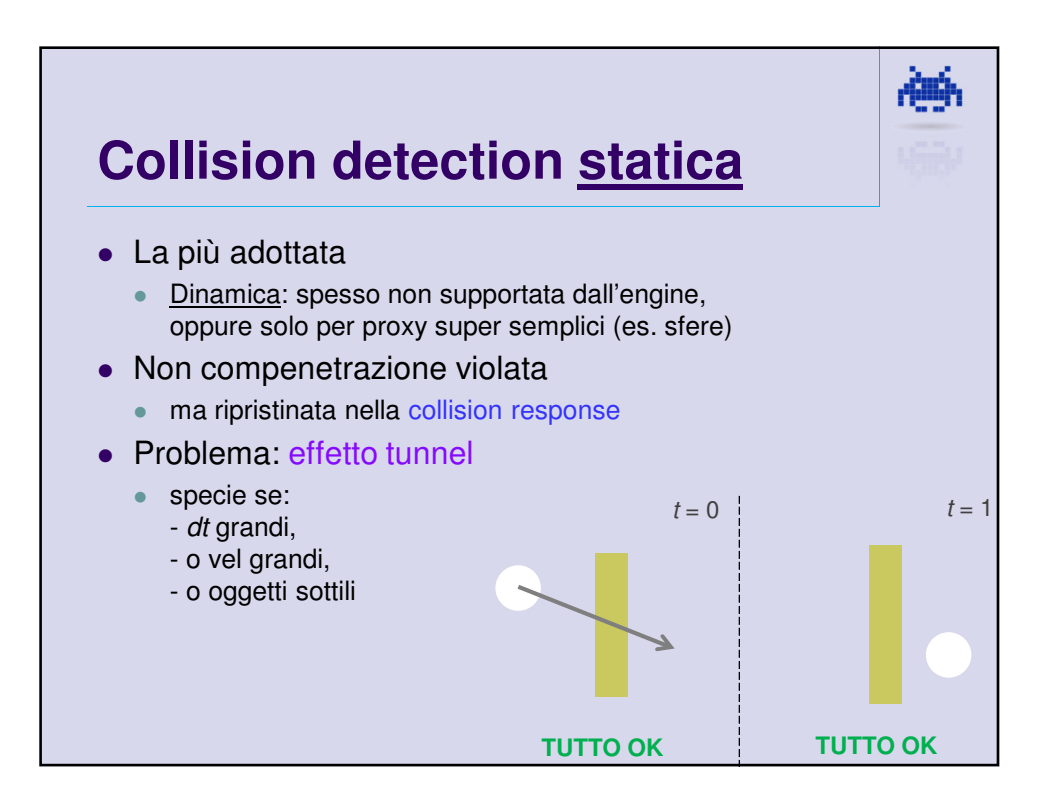

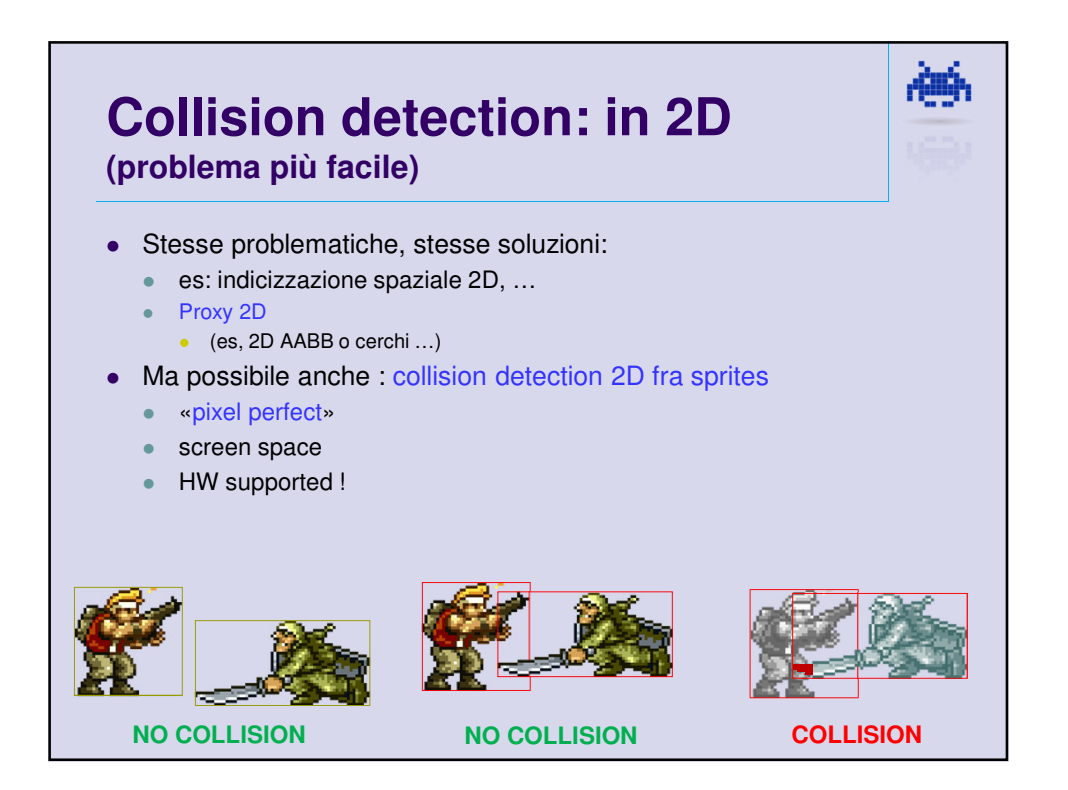

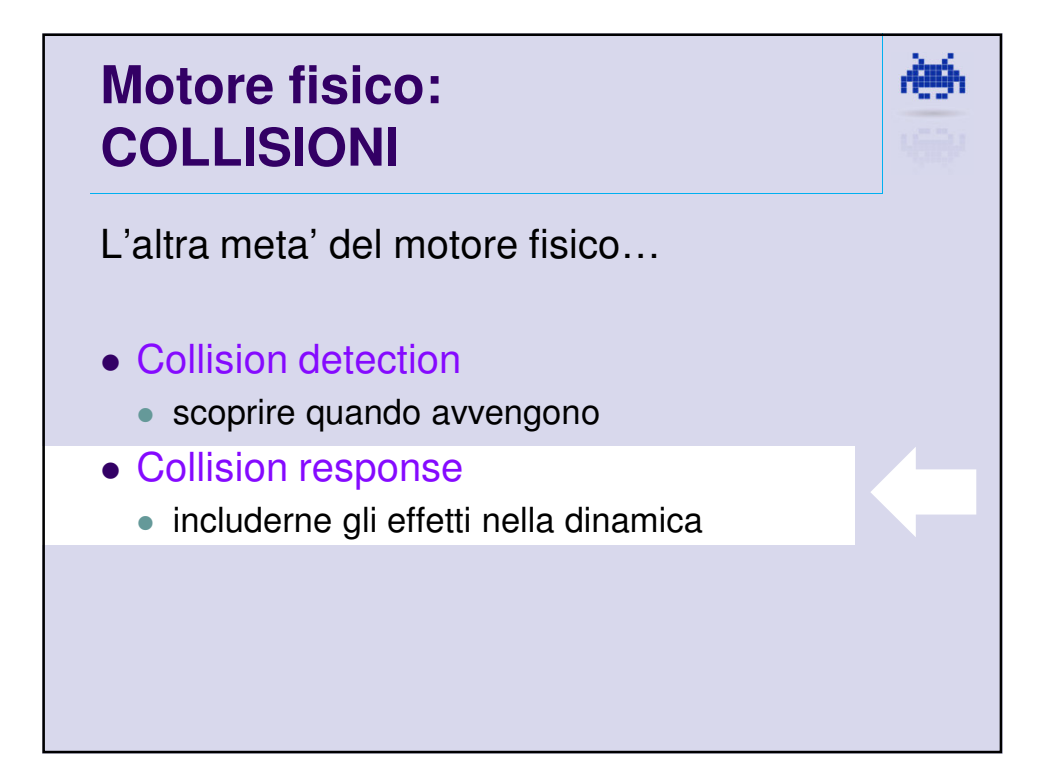

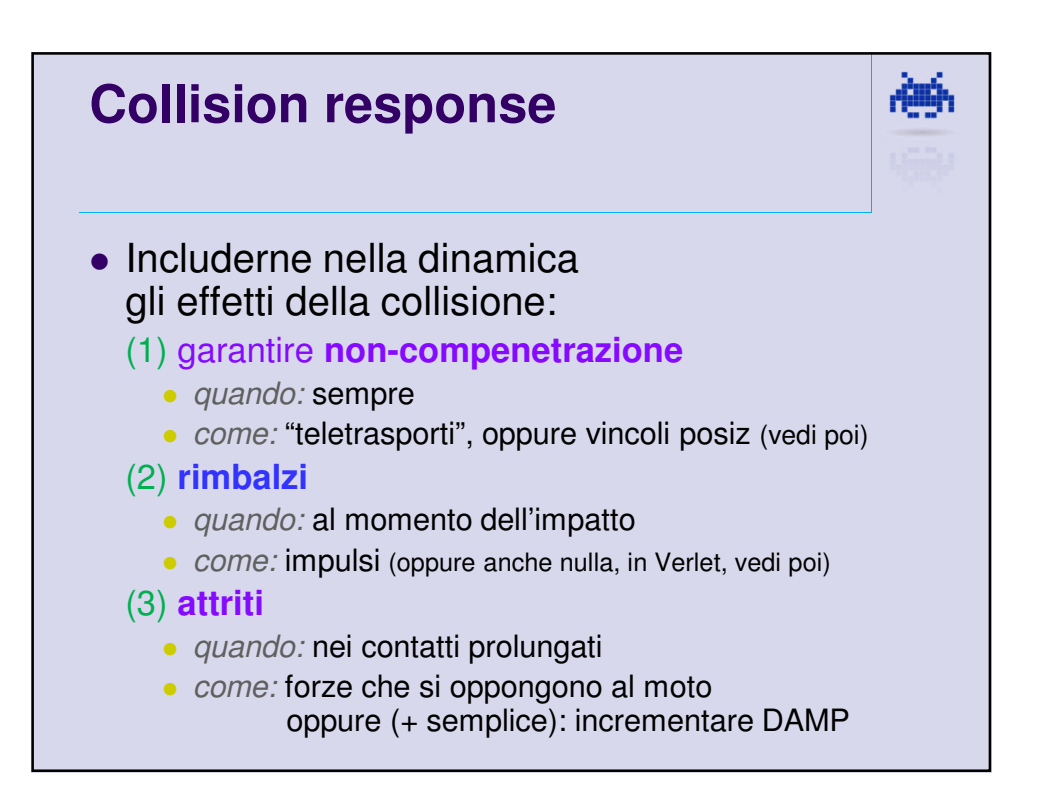

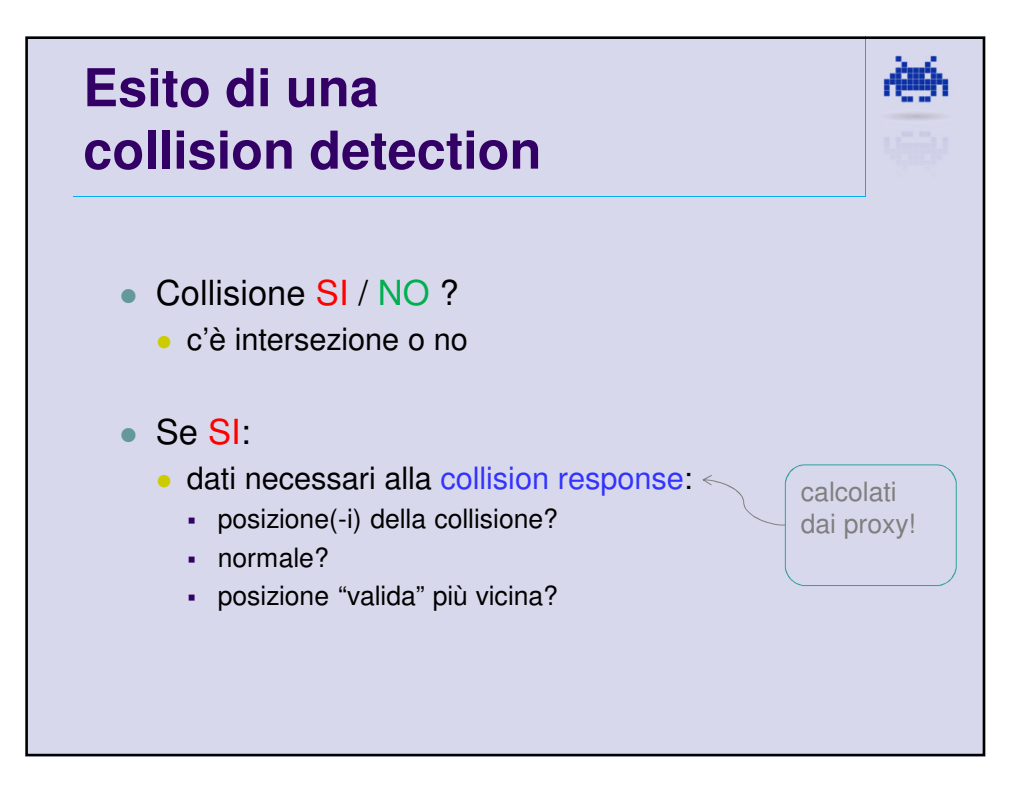

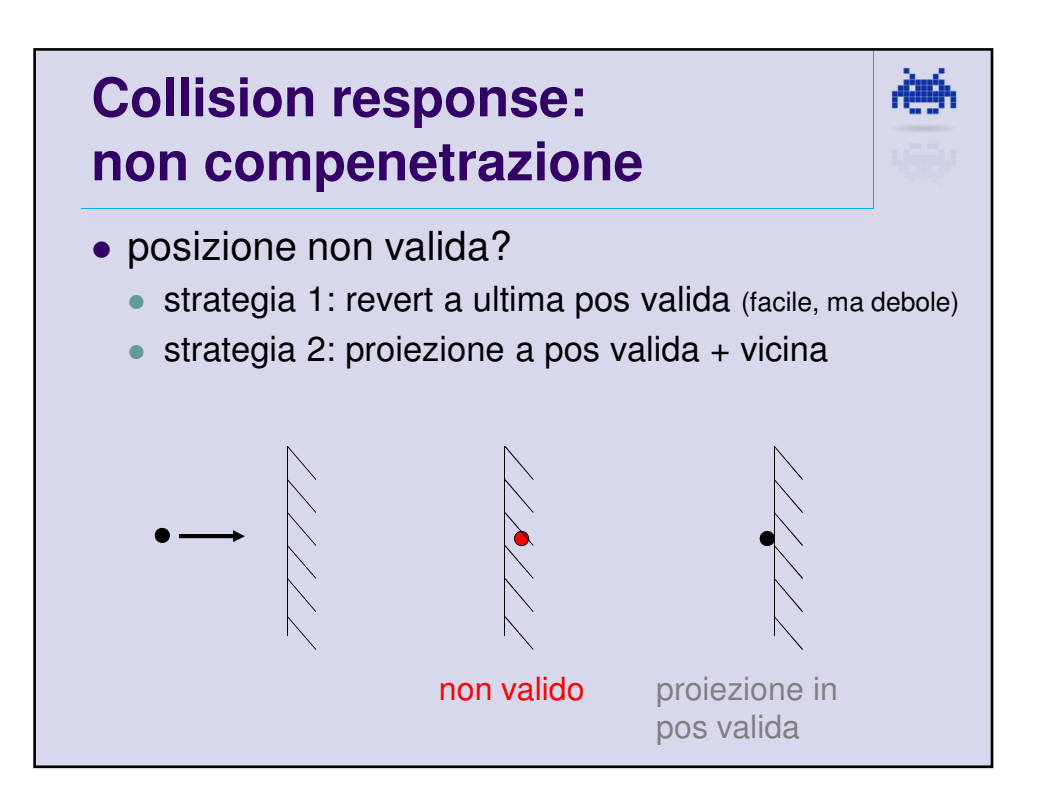

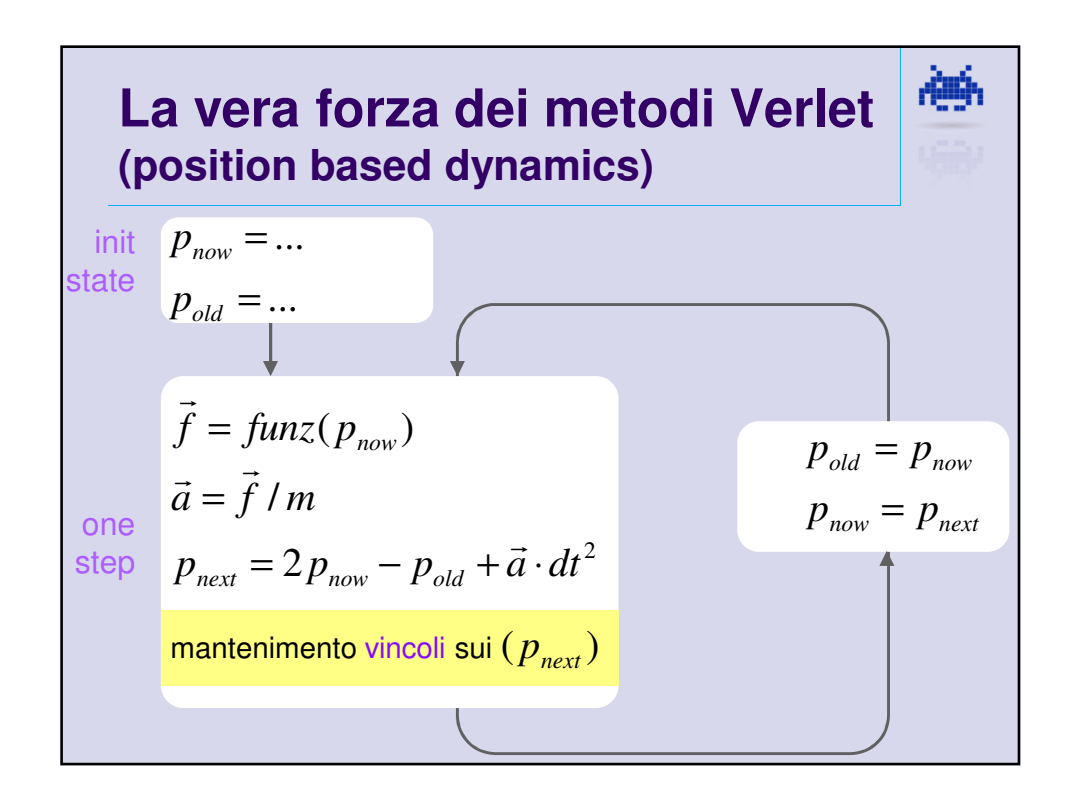

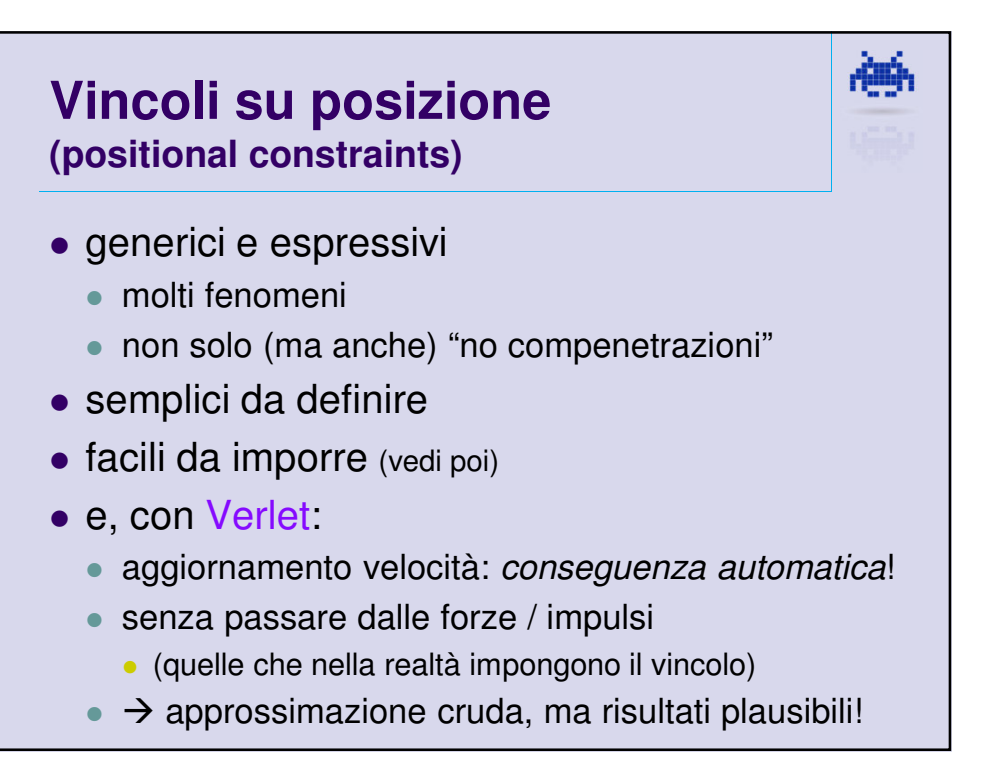

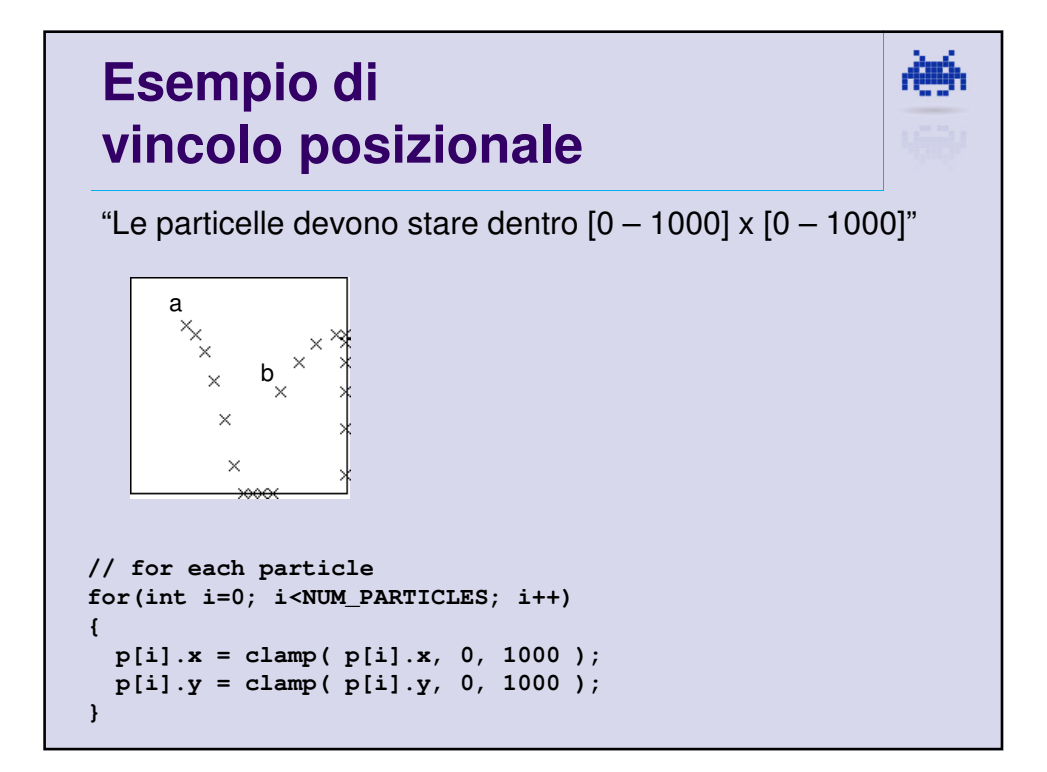

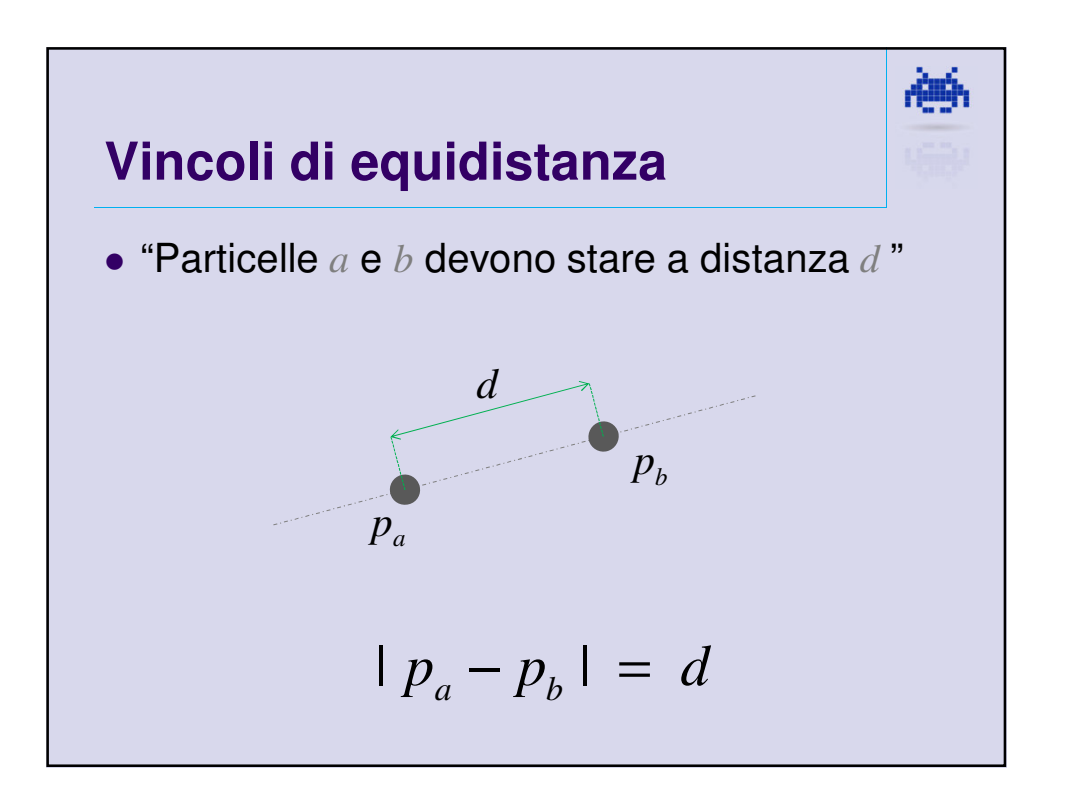

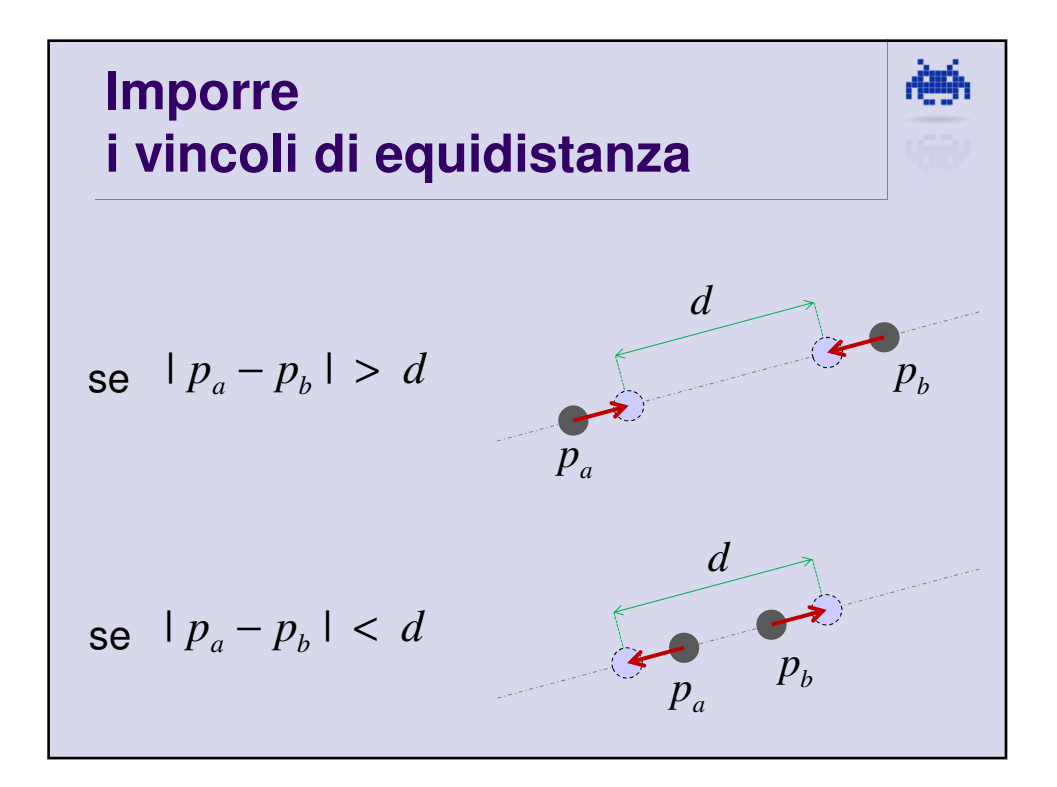

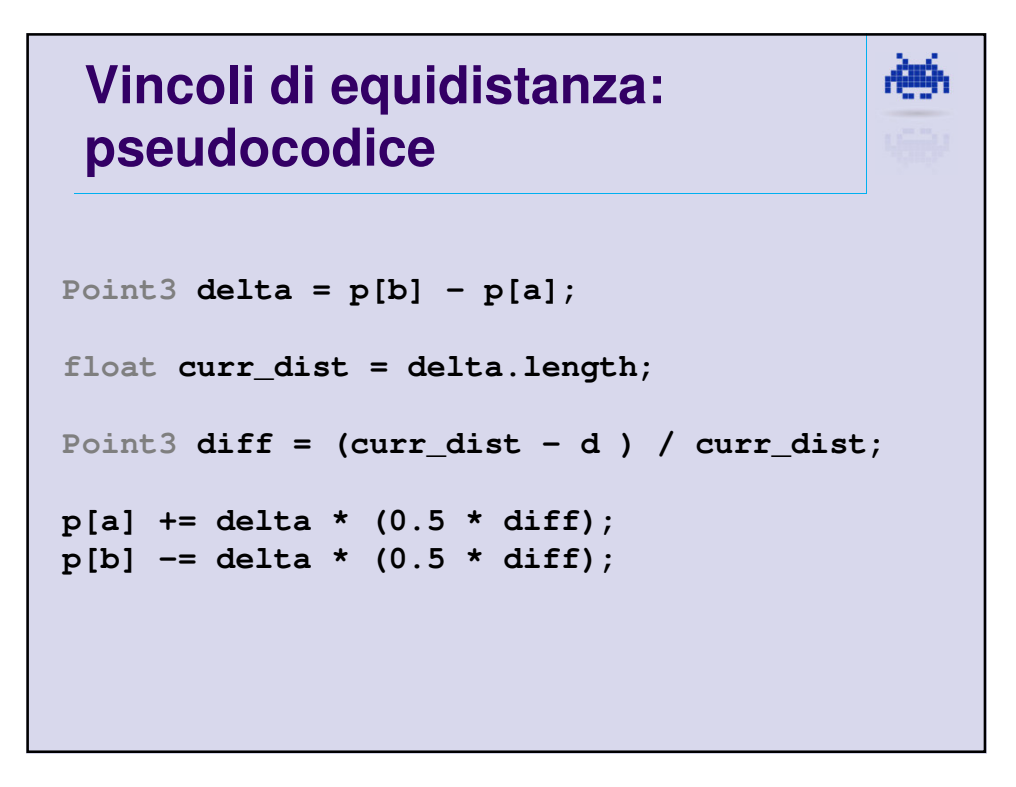

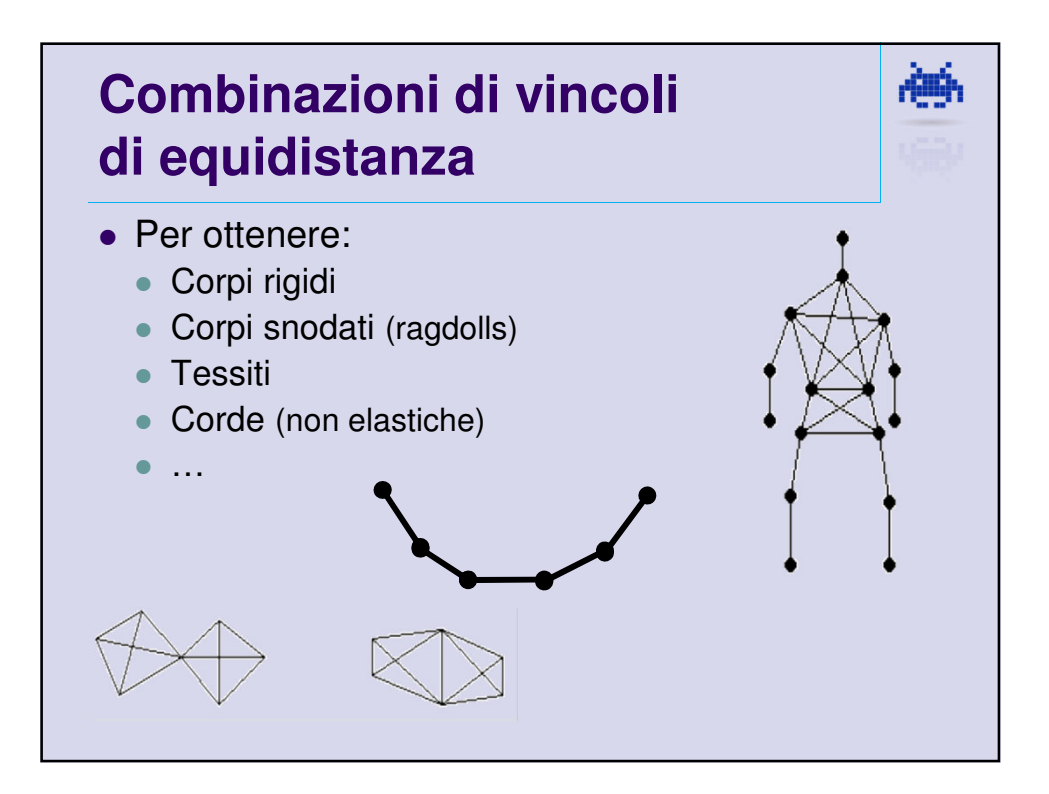

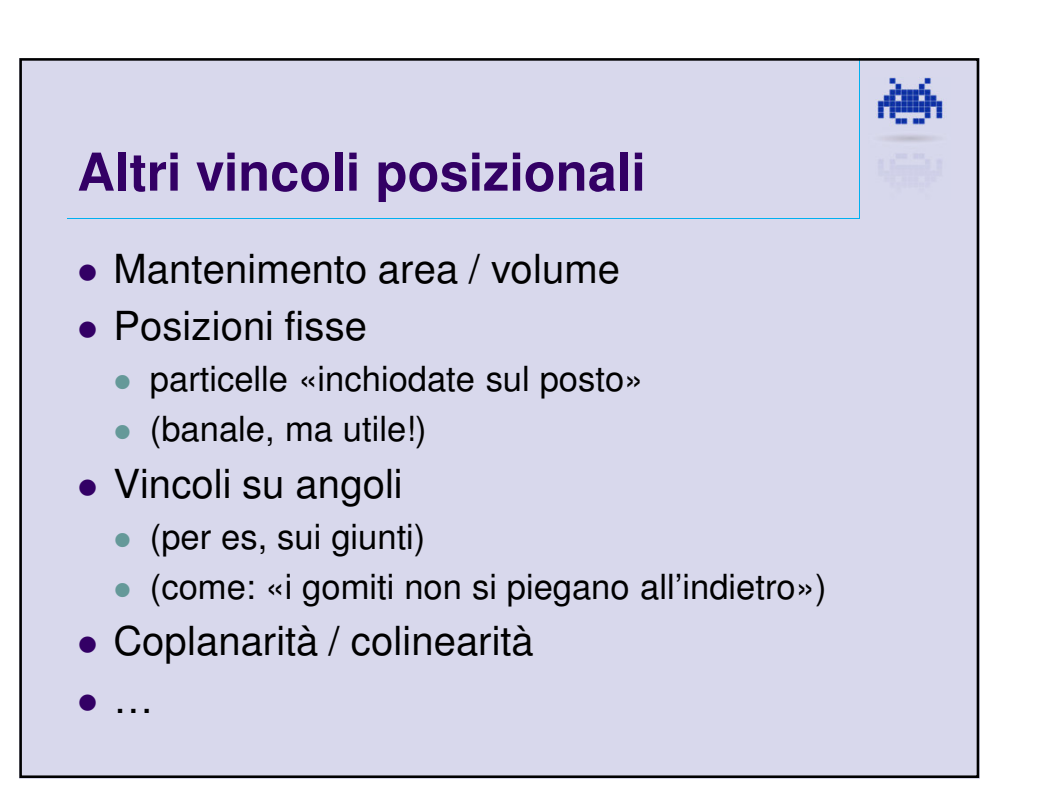

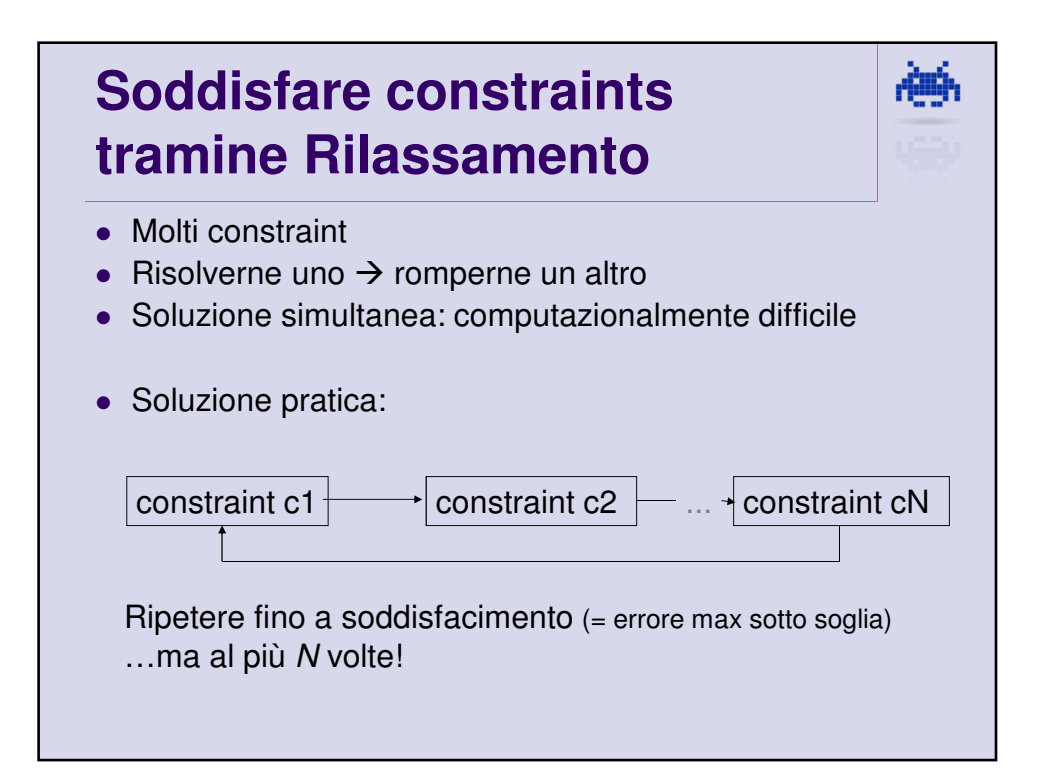

Аф

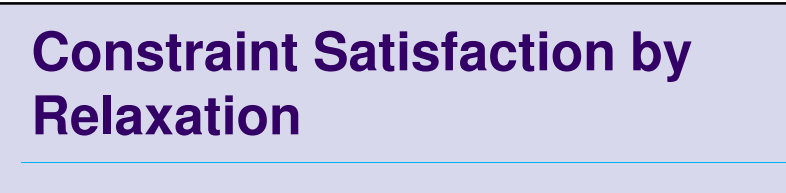

- Relaxation method
	- (simile a metodo di Jacobi)
	- alternativa: Gauss-Seidel
- Convergenza
	- se vincoli non contraddittori
	- $\bullet$  itreazioni richieste (di solito):  $1 \sim 10$  (efficiente!).
	- e se non converge subito, pazienza: frame successivi provvederanno (abb. robusto)

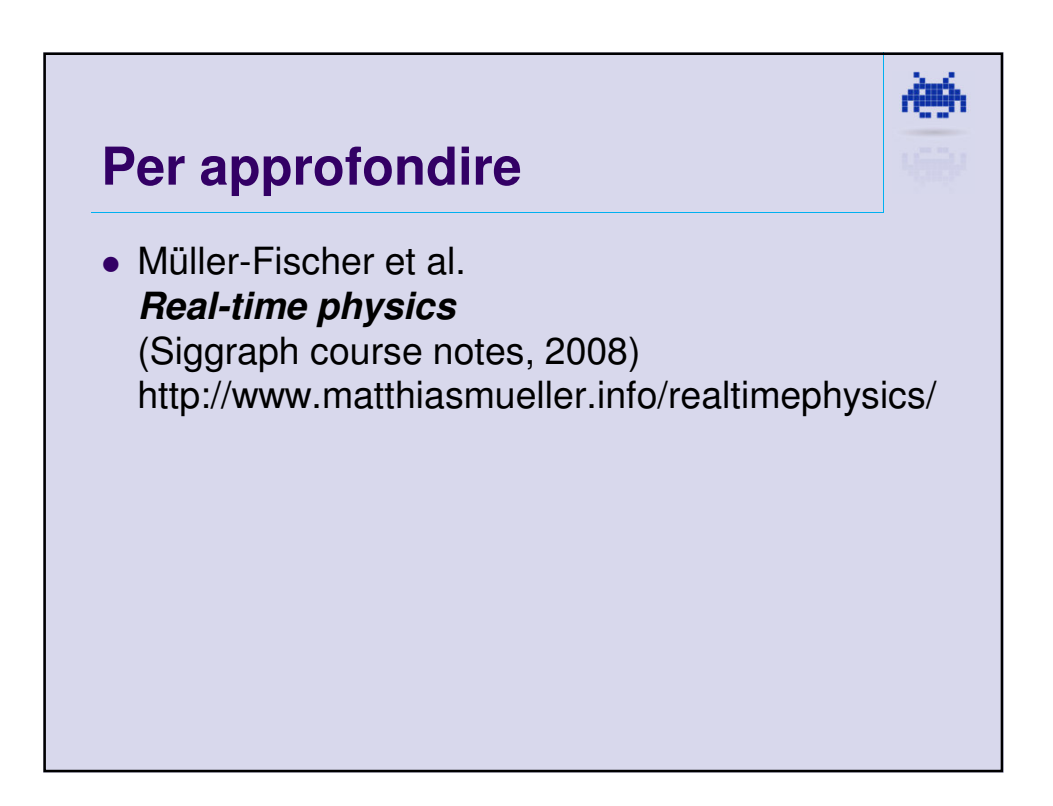